# **[MS-MFPP]: Federation Service Proxy Protocol Specification**

#### **Intellectual Property Rights Notice for Open Specifications Documentation**

- **Technical Documentation.** Microsoft publishes Open Specifications documentation for protocols, file formats, languages, standards as well as overviews of the interaction among each of these technologies.
- **Copyrights.** This documentation is covered by Microsoft copyrights. Regardless of any other terms that are contained in the terms of use for the Microsoft website that hosts this documentation, you may make copies of it in order to develop implementations of the technologies described in the Open Specifications and may distribute portions of it in your implementations using these technologies or your documentation as necessary to properly document the implementation. You may also distribute in your implementation, with or without modification, any schema, IDL's, or code samples that are included in the documentation. This permission also applies to any documents that are referenced in the Open Specifications.
- **No Trade Secrets.** Microsoft does not claim any trade secret rights in this documentation.
- **Patents.** Microsoft has patents that may cover your implementations of the technologies described in the Open Specifications. Neither this notice nor Microsoft's delivery of the documentation grants any licenses under those or any other Microsoft patents. However, a given Open Specification may be covered by Microsoft's Open Specification Promise (available here: [http://www.microsoft.com/interop/osp\)](http://go.microsoft.com/fwlink/?LinkId=114384) or the Community Promise (available here: [http://www.microsoft.com/interop/cp/default.mspx\)](http://www.microsoft.com/interop/cp/default.mspx). If you would prefer a written license, or if the technologies described in the Open Specifications are not covered by the Open Specifications Promise or Community Promise, as applicable, patent licenses are available by contacting [iplg@microsoft.com.](mailto:iplg@microsoft.com)
- **Trademarks.** The names of companies and products contained in this documentation may be covered by trademarks or similar intellectual property rights. This notice does not grant any licenses under those rights.
- **Fictitious Names.** The example companies, organizations, products, domain names, e-mail addresses, logos, people, places, and events depicted in this documentation are fictitious. No association with any real company, organization, product, domain name, email address, logo, person, place, or event is intended or should be inferred.

**Reservation of Rights.** All other rights are reserved, and this notice does not grant any rights other than specifically described above, whether by implication, estoppel, or otherwise.

**Tools.** The Open Specifications do not require the use of Microsoft programming tools or programming environments in order for you to develop an implementation. If you have access to Microsoft programming tools and environments you are free to take advantage of them. Certain Open Specifications are intended for use in conjunction with publicly available standard specifications and network programming art, and assumes that the reader either is familiar with the aforementioned material or has immediate access to it.

*[MS-MFPP] — v20110204 Federation Service Proxy Protocol Specification* 

*Copyright © 2011 Microsoft Corporation.* 

# **Revision Summary**

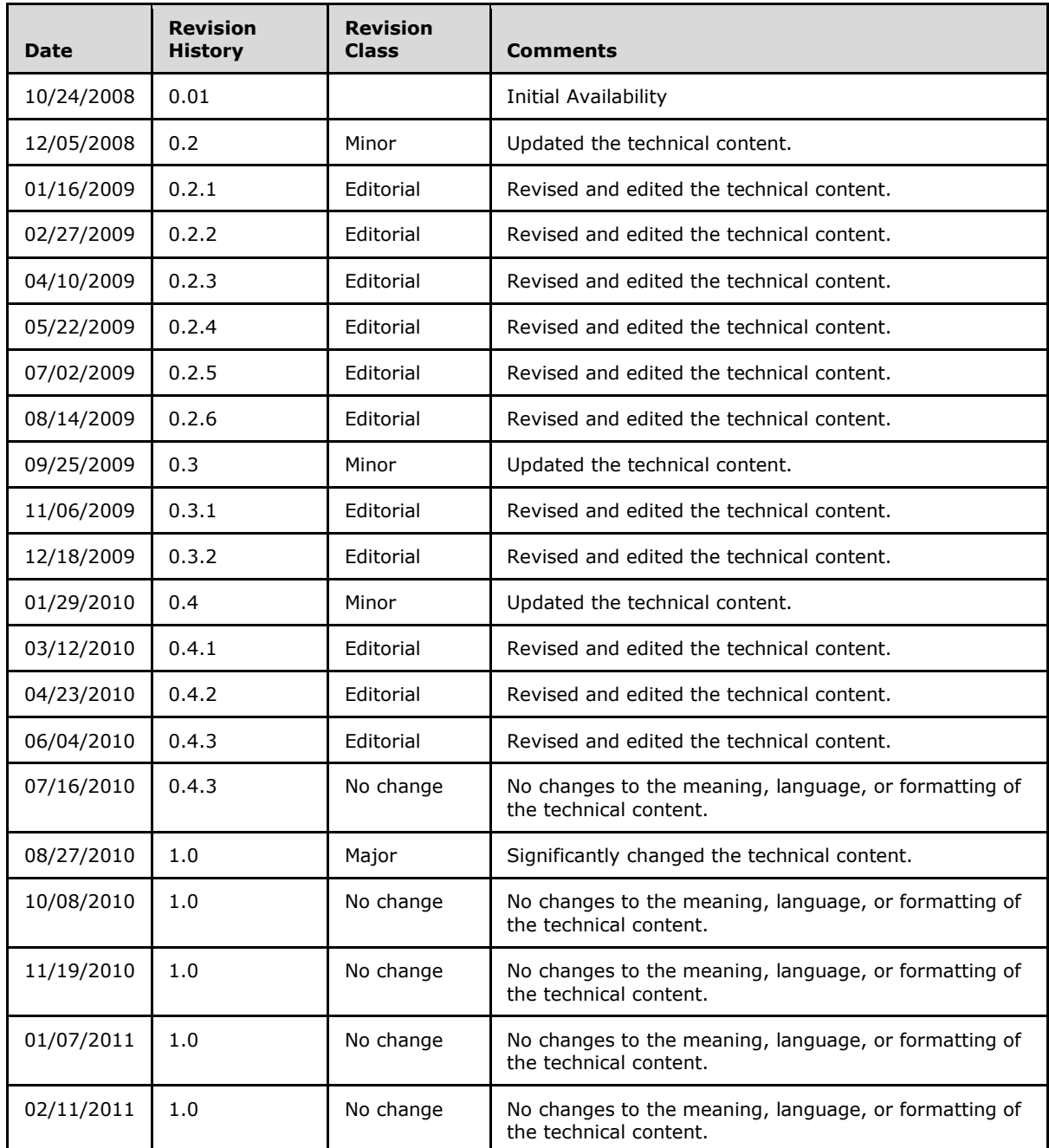

*[MS-MFPP] — v20110204 Federation Service Proxy Protocol Specification* 

# **Contents**

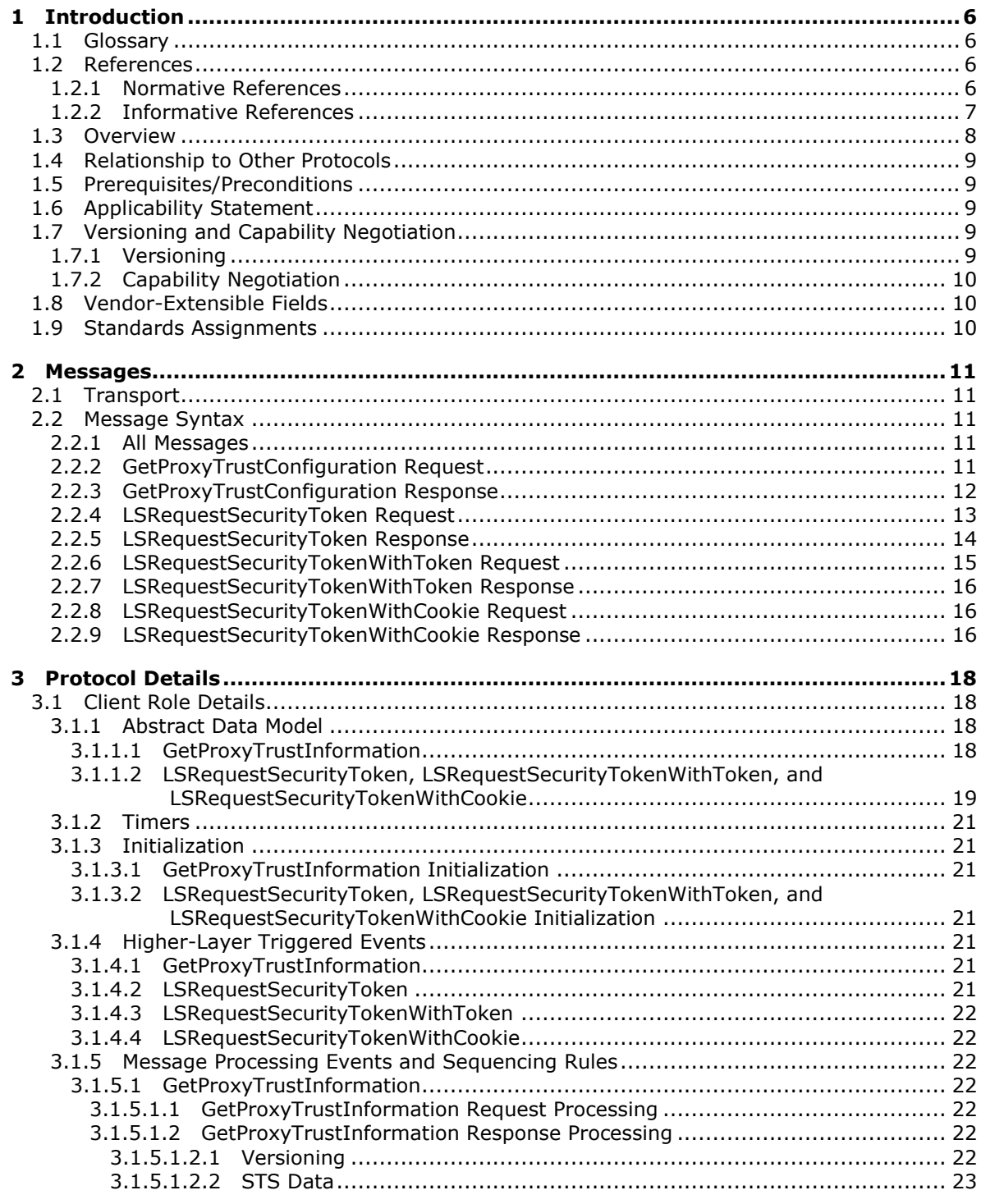

[MS-MFPP] — v20110204<br>Federation Service Proxy Protocol Specification

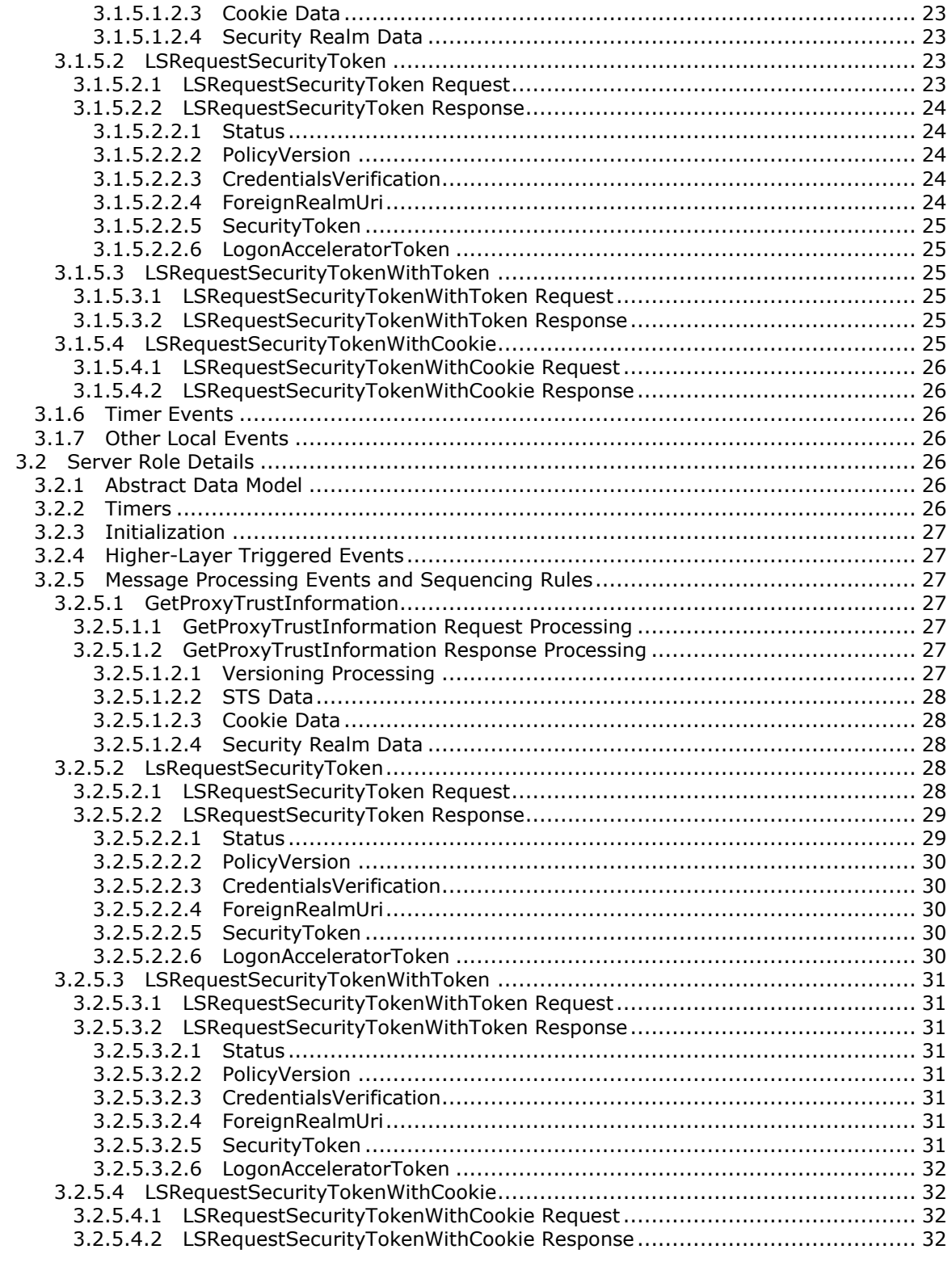

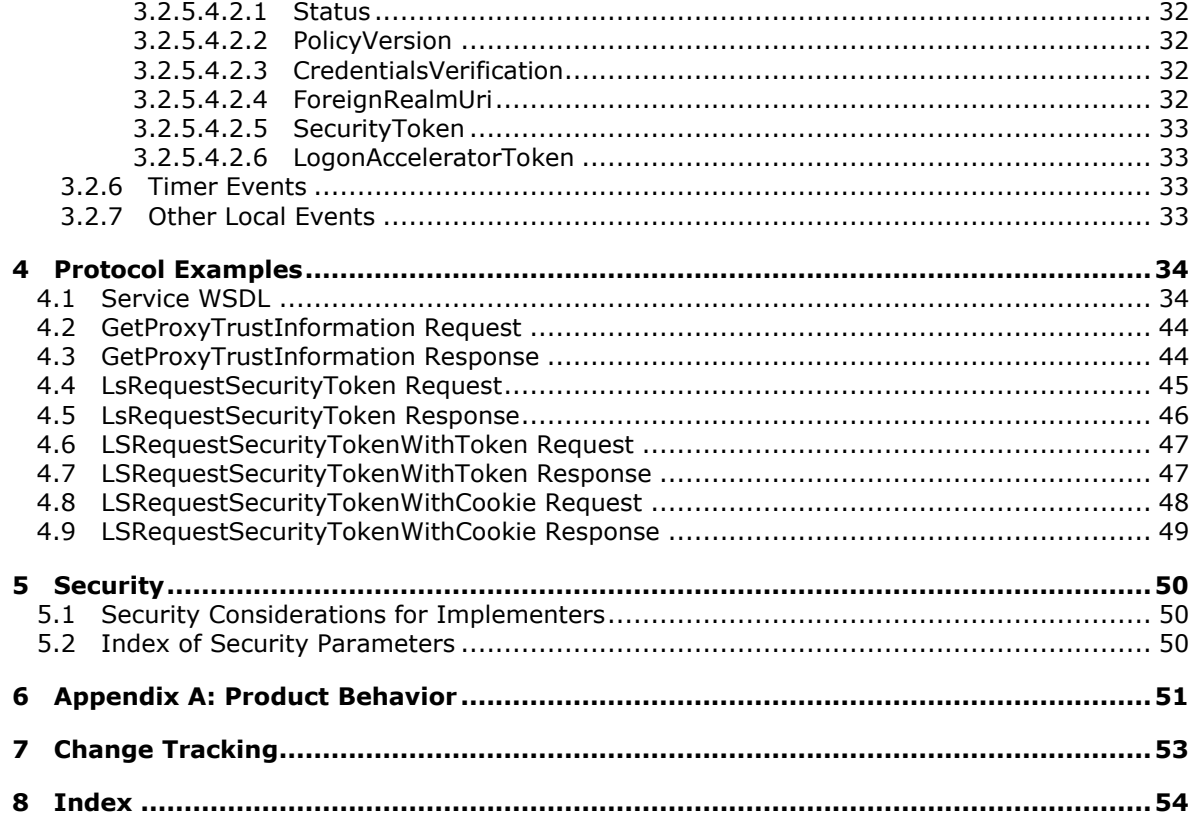

# <span id="page-5-0"></span>**1 Introduction**

<span id="page-5-12"></span>The Federation Service Proxy Protocol Specification is used by a **[security token service \(STS\)](#page-5-4)** proxy to obtain configuration data about an STS in order to assist users in selecting an acceptable **[security realm](#page-5-5)** from which to obtain a **[security token](#page-5-6)**. The protocol is also used by an STS to relay [Microsoft Web Browser Federated Sign-On Protocol](%5bMS-MWBF%5d.pdf) [MS-MWBF] requests back to an STS.

# <span id="page-5-1"></span>**1.1 Glossary**

The following terms are defined in [\[MS-GLOS\]:](%5bMS-GLOS%5d.pdf)

#### <span id="page-5-11"></span>**Active Directory**

The following terms are specific to this document:

- <span id="page-5-8"></span>**Claim:** A declaration made by an entity (for example, name, identity, key, group, privilege, and capability). For more information, see [\[WSFedPRP\]](http://go.microsoft.com/fwlink/?LinkId=90582) sections 1.4 and 2.
- <span id="page-5-10"></span>**Relying Party:** A Web application or service that consumes **security token** issued by an **STS**.
- <span id="page-5-5"></span>**Security Realm:** Represents a single unit of security administration or trust (for example, a Kerberos realm, as defined in [\[RFC4120\],](http://go.microsoft.com/fwlink/?LinkId=90458) or a Windows domain, as defined in [\[MSFT-ADC\]\)](http://go.microsoft.com/fwlink/?LinkId=90175).
- <span id="page-5-6"></span>**Security Token:** Represents a collection of one or more **claims**.
- <span id="page-5-4"></span>**Security Token Service (STS):** A Web service that issues **security tokens**. That is, it makes assertions based on evidence that it trusts for consumption by whoever trusts it. For more information, see [\[WSFedPRP\]](http://go.microsoft.com/fwlink/?LinkId=90582) sections 1.4 and 2. For this protocol, **STS** refers to services that support (either directly or via a front-end) the HTTP protocol defined in this specification.
- <span id="page-5-9"></span>**Web browser requester:** An HTTP 1.1 Web browser client that transmits protocol messages between an **STS** and a relying party.
- <span id="page-5-7"></span>Web service (WS) resource: A destination HTTP 1.1 Web application or an HTTP 1.1 resource serviced by the application. In the context of this protocol, it refers to the application or manager of the resource that receives identity information and assertions issued by an **STS** using this protocol. The **WS resource** is a **relying party** in the context of this protocol. For more information, see [\[WSFedPRP\]](http://go.microsoft.com/fwlink/?LinkId=90582) sections 1.4 and 2.
- <span id="page-5-13"></span>**MAY, SHOULD, MUST, SHOULD NOT, MUST NOT:** These terms (in all caps) are used as described in [\[RFC2119\].](http://go.microsoft.com/fwlink/?LinkId=90317) All statements of optional behavior use either MAY, SHOULD, or SHOULD NOT.

### <span id="page-5-2"></span>**1.2 References**

### <span id="page-5-3"></span>**1.2.1 Normative References**

We conduct frequent surveys of the normative references to assure their continued availability. If you have any issue with finding a normative reference, please contact [dochelp@microsoft.com.](mailto:dochelp@microsoft.com) We will assist you in finding the relevant information. Please check the archive site, [http://msdn2.microsoft.com/en-us/library/E4BD6494-06AD-4aed-9823-445E921C9624,](http://msdn2.microsoft.com/en-us/library/E4BD6494-06AD-4aed-9823-445E921C9624) as an additional source.

*[MS-MFPP] — v20110204 Federation Service Proxy Protocol Specification* 

*Copyright © 2011 Microsoft Corporation.* 

[MS-MWBF] Microsoft Corporation, ["Microsoft Web Browser Federated Sign-On Protocol](%5bMS-MWBF%5d.pdf)  [Specification"](%5bMS-MWBF%5d.pdf), July 2006.

[RFC1738] Berners-Lee, T., Masinter, L., and McCahill, M., "Uniform Resource Locators (URL)", RFC 1738, December 1994, [http://www.ietf.org/rfc/rfc1738.txt](http://go.microsoft.com/fwlink/?LinkId=90287)

[RFC2119] Bradner, S., "Key words for use in RFCs to Indicate Requirement Levels", BCP 14, RFC 2119, March 1997, [http://www.ietf.org/rfc/rfc2119.txt](http://go.microsoft.com/fwlink/?LinkId=90317)

[RFC2396] Berners-Lee, T., Fielding, R., and Masinter, L., "Uniform Resource Identifiers (URI): Generic Syntax", RFC 2396, August 1998, [http://www.ietf.org/rfc/rfc2396.txt](http://go.microsoft.com/fwlink/?LinkId=90339)

[RFC2616] Fielding, R., Gettys, J., Mogul, J., et al., "Hypertext Transfer Protocol -- HTTP/1.1", RFC 2616, June 1999, [http://www.ietf.org/rfc/rfc2616.txt](http://go.microsoft.com/fwlink/?LinkId=90372)

[RFC2965] Kristol, D., and Montulli, L., "HTTP State Management Mechanism", RFC 2965, October 2000, [http://www.ietf.org/rfc/rfc2965.txt](http://go.microsoft.com/fwlink/?LinkId=90399)

[RFC4648] Josefsson, S., "The Base16, Base32, and Base64 Data Encodings", RFC 4648, October 2006, [http://www.ietf.org/rfc/rfc4648.txt](http://go.microsoft.com/fwlink/?LinkId=90487)

[SOAP1.1] Box, D., Ehnebuske, D., Kakivaya, G., et al., "Simple Object Access Protocol (SOAP) 1.1", May 2000, [http://www.w3.org/TR/2000/NOTE-SOAP-20000508/](http://go.microsoft.com/fwlink/?LinkId=90520)

[SOAP1.2-1/2007] Gudgin, M., Hadley, M., Mendelsohn, N., et al., "SOAP Version 1.2 Part 1: Messaging Framework (Second Edition) ", W3C Recommendation 27, April 2007, [http://www.w3.org/TR/2007/REC-soap12-part1-20070427/](http://go.microsoft.com/fwlink/?LinkId=94664)

[WSDL] Christensen, E., Curbera, F., Meredith, G., and Weerawarana, S., "Web Services Description Language (WSDL) 1.1", W3C Note, March 2001, [http://www.w3.org/TR/2001/NOTE-wsdl-20010315](http://go.microsoft.com/fwlink/?LinkId=90577)

[XML] World Wide Web Consortium, "Extensible Markup Language (XML) 1.0 (Fourth Edition)", W3C Recommendation, August 2006, [http://www.w3.org/TR/2006/REC-xml-20060816/](http://go.microsoft.com/fwlink/?LinkId=90598)

[XMLNS] World Wide Web Consortium, "Namespaces in XML 1.0 (Second Edition)", August 2006, [http://www.w3.org/TR/REC-xml-names/](http://go.microsoft.com/fwlink/?LinkId=90602)

[XMLSCHEMA1] Thompson, H.S., Ed., Beech, D., Ed., Maloney, M., Ed., and Mendelsohn, N., Ed., "XML Schema Part 1: Structures", W3C Recommendation, May 2001, [http://www.w3.org/TR/2001/REC-xmlschema-1-20010502/](http://go.microsoft.com/fwlink/?LinkId=90608)

[XMLSCHEMA2] Biron, P.V., Ed. and Malhotra, A., Ed., "XML Schema Part 2: Datatypes", W3C Recommendation, May 2001, [http://www.w3.org/TR/2001/REC-xmlschema-2-20010502/](http://go.microsoft.com/fwlink/?LinkId=90610)

#### <span id="page-6-0"></span>**1.2.2 Informative References**

<span id="page-6-1"></span>[MS-GLOS] Microsoft Corporation, ["Windows Protocols Master Glossary"](%5bMS-GLOS%5d.pdf), March 2007.

[MSFT-ADC] Microsoft Corporation, "Active Directory Collection", March 2003, [http://technet2.microsoft.com/WindowsServer/en/library/6f8a7c80-45fc-4916-80d9-](http://go.microsoft.com/fwlink/?LinkId=90175) [16e6d46241f91033.mspx](http://go.microsoft.com/fwlink/?LinkId=90175)

[RFC4120] Neuman, C., Yu, T., Hartman, S., and Raeburn, K., "The Kerberos Network Authentication Service (V5)", RFC 4120, July 2005, [http://www.ietf.org/rfc/rfc4120.txt](http://go.microsoft.com/fwlink/?LinkId=90458)

*[MS-MFPP] — v20110204 Federation Service Proxy Protocol Specification* 

*Copyright © 2011 Microsoft Corporation.* 

[WSFedPRP] IBM, BEA Systems, Microsoft, VeriSign, RSA Security, "WS-Federation: Passive Requestor Profile Version 1.0", July 2003, [http://www-](http://go.microsoft.com/fwlink/?LinkId=90582)[128.ibm.com/developerworks/library/specification/ws-fedpass/](http://go.microsoft.com/fwlink/?LinkId=90582)

<span id="page-7-1"></span>If you have any trouble finding [WSFedPRP], please check [here.](http://msdn2.microsoft.com/en-us/library/E4BD6494-06AD-4aed-9823-445E921C9624)

## <span id="page-7-0"></span>**1.3 Overview**

The [Microsoft Web Browser Federated Sign-On Protocol](%5bMS-MWBF%5d.pdf) [MS-MWBF] specification defines a standard mechanism that may be used by a client to acquire a security token from a security token service (STS). Acquiring a security token is designed to address two problems related to communicating user information to remote applications and services.

First, in order to properly control access to information or resources in remote **[Web service \(WS\)](#page-5-7)  [resources](#page-5-7)**, those WS resource must have information about the users that are accessing them. Previous solutions required the WS resource to identify the user and use that identity to access further information about the user. Users were prompted multiple times to supply credentials (for example, user names and passwords) to securely identify themselves and authenticate to multiple WS resources.

Implementations of [MS-MWBF] solve these problems by moving the responsibility for authenticating the user away from the remote WS resource to an STS that already has an account for the user. This STS issues security tokens that contain information about the user in the form of **[claims](#page-5-8)**. When accessing a WS resource, the user's Web browser presents a security token obtained from an STS to the WS resource. The signature in the security token allows the WS resource to verify its validity, and the claims in the security token convey relevant user information to the WS resource. These claims can then be used for making authorization decisions by the WS resource.

Often an STS must be placed on an internal corporate network, but must also be accessible from external networks such as the Internet. In order to provide service to client requests coming from external networks, an organization may deploy a proxy component for the STS. If the organization authenticates users using SSL client certificate authentication, then a trusted channel must be used to communicate the identity of the user back to the STS. Existing HTTP proxies cannot do this without using a custom protocol.

This specification defines a protocol that enables the proxy to communicate the credentials of a user to an STS for the purpose of generating a security token to participate in an [MS-MWBF] exchange. In addition, the protocol enables the proxy to assist users in selecting a security realm from which to obtain a security token for the STS. This enables the proxy to reduce the number of requests from external networks that must be serviced by the STS

The protocol is based on SOAP as defined in [\[SOAP1.1\]](http://go.microsoft.com/fwlink/?LinkId=90520) and [\[SOAP1.2-1/2007\].](http://go.microsoft.com/fwlink/?LinkId=94664) The protocol defines the following operations:

- A <GetProxyTrustInformation> operation that enables the STS proxy to obtain configuration data from the STS that is necessary to assist users in selecting an acceptable security realm from which to obtain a security token.
- An <LSRequestSecurityToken>, <LSRequestSecurityTokenWithToken>, and <LSRequestSecurityTokenWithCookie> operations that enable the STS proxy to forward [MS-MWBF] requests back to the STS, and convert the responses from the STS into [MS-MWBF] responses.

The protocol specification describes the message processing model in section  $\frac{3}{2}$  for the client and the STS to successfully emit or consume protocol messages that are created in accordance with section [2.](#page-10-5)

*[MS-MFPP] — v20110204 Federation Service Proxy Protocol Specification* 

*Copyright © 2011 Microsoft Corporation.* 

## <span id="page-8-0"></span>**1.4 Relationship to Other Protocols**

<span id="page-8-7"></span>The Federation Service Proxy Protocol Specification uses standard Web protocols. The reader should be familiar with the IETF specifications.

- Hypertext Transfer Protocol (HTTP), as specified in [\[RFC2616\].](http://go.microsoft.com/fwlink/?LinkId=90372)
- Uniform Resource Identifiers (URIs), as specified in [\[RFC2396\].](http://go.microsoft.com/fwlink/?LinkId=90339)
- Uniform Resource Locators (URLs), as specified in [\[RFC1738\].](http://go.microsoft.com/fwlink/?LinkId=90287)

URLs and URIs are used to describe the data used in the protocol.

The Federation Service Proxy Protocol Specification uses Extensible Markup Language (XML); the following specifications are used to describe the requirements for the XML syntax involved in the protocol. The reader should be familiar with the following W3C specifications.

- Extensible Markup Language (XML) 1.0 (Fourth Edition), as specified in  $[XML]$ .
- Namespaces in XML, as specified in [\[XMLNS\].](http://go.microsoft.com/fwlink/?LinkId=90602)
- SOAP Version 1.1, as specified in  $[SOAP1.1]$ .
- SOAP Version 1.2, as specified in [\[SOAP1.2-1/2007\].](http://go.microsoft.com/fwlink/?LinkId=94664)
- XML Schema Part 1: Structures Second Edition, as specified in [\[XMLSCHEMA1\].](http://go.microsoft.com/fwlink/?LinkId=90608)
- <span id="page-8-6"></span>XML Schema Part 2: Datatypes Second Edition, as specified in [\[XMLSCHEMA2\].](http://go.microsoft.com/fwlink/?LinkId=90610)

### <span id="page-8-1"></span>**1.5 Prerequisites/Preconditions**

The client MUST be configured with the URL of the server's SOAP service in order to call the service.

#### <span id="page-8-2"></span>**1.6 Applicability Statement**

<span id="page-8-5"></span>The Federation Service Proxy Protocol Specification is used by any implementer that requires data about the configuration of an STS in order to validate security tokens from that STS. The software that needs knowledge of an STS's configuration is often WS resources software that expects to receive security tokens from users that are attempting to access the WS resource.

### <span id="page-8-3"></span>**1.7 Versioning and Capability Negotiation**

### <span id="page-8-4"></span>**1.7.1 Versioning**

<span id="page-8-8"></span>This protocol uses the versioning mechanisms defined in the following specifications.

- SOAP 1.1, as specified in  $[SOAP1.1]$ .
- SOAP 1.2, as specified in  $[SOAP1.2-1/2007]$ .

The data formatting and message processing of this protocol do not contain any further versioning mechanisms. The data itself is versioned to enable servers to determine whether clients need a full update or have an up-to-date version. This mechanism is described fully in sections 2 and 3 that follow.

*Copyright © 2011 Microsoft Corporation.* 

# <span id="page-9-0"></span>**1.7.2 Capability Negotiation**

<span id="page-9-4"></span><span id="page-9-3"></span>None.

## <span id="page-9-1"></span>**1.8 Vendor-Extensible Fields**

As specified in section 2, the Federation Service Proxy Protocol Specification uses SOAP messages for communication, as specified in [\[SOAP1.1\]](http://go.microsoft.com/fwlink/?LinkId=90520) and [\[SOAP1.2-1/2007\].](http://go.microsoft.com/fwlink/?LinkId=94664) The core functionality of SOAP is to provide extensibility. [\[SOAP1.2-1/2007\]](http://go.microsoft.com/fwlink/?LinkId=94664) and [\[SOAP1.1\]](http://go.microsoft.com/fwlink/?LinkId=90520) contains detailed discussion on SOAP messaging framework extensibility model. Vendors may use these SOAP extensibility points as specified.

## <span id="page-9-2"></span>**1.9 Standards Assignments**

- <span id="page-9-5"></span> There are no standards assignments for the Federation Service Proxy Protocol Specification beyond those defined in the following specifications.
- SOAP 1.1, as specified in  $[SOAP1.1]$ .
- SOAP 1.2, as specified in  $[SOAP1.2-1/2007]$ .

*Copyright © 2011 Microsoft Corporation.* 

# <span id="page-10-5"></span><span id="page-10-0"></span>**2 Messages**

## <span id="page-10-1"></span>**2.1 Transport**

<span id="page-10-9"></span>The [GetProxyTrustInformation](#page-17-5) request, [LSRequestSecurityToken](#page-12-1) request, [LSRequestSecurityTokenWithToken](#page-14-1) request, and [LSRequestSecurityTokenWithCookie](#page-15-3) request messages MUST be transmitted using the HTTP POST method; they MUST NOT be transmitted using the GET method.

The client role and server role MUST use the HTTPS URL scheme to identify the server endpoints for processing the GetProxyTrustInformation request, LSRequestSecurityToken request, LSRequestSecurityTokenWithToken request, and LSRequestSecurityTokenWithCookie request messages.

## <span id="page-10-2"></span>**2.2 Message Syntax**

<span id="page-10-8"></span>This section specifies the transport and syntax of request and response messages in normative detail. References to the **Protocol Details** section are included when knowledge of the protocol details are necessary to understand the context of message transport or syntax.

## <span id="page-10-3"></span>**2.2.1 All Messages**

<span id="page-10-7"></span>All protocol messages MUST be well-formed XML placed within a SOAP envelope conforming to [\[SOAP1.2-1/2007\]](http://go.microsoft.com/fwlink/?LinkId=94664) section 5.1 or [\[SOAP1.1\]](http://go.microsoft.com/fwlink/?LinkId=90520) section 4.

## <span id="page-10-4"></span>**2.2.2 GetProxyTrustConfiguration Request**

The SOAP body of the request message MUST conform to the following XML Schema.

```
<s:element name="GetProxyTrustConfiguration">
  <s:complexType>
     <s:sequence>
      <s:element minOccurs="0" maxOccurs="1" name="proxyVersion" 
type="tns:VersionInformation" />
    </s:sequence>
   </s:complexType>
</s:element>
<s:complexType name="VersionInformation">
  <s:sequence>
     <s:element minOccurs="1" maxOccurs="1" name="SoftwareVersion" type="s:long" />
     <s:element minOccurs="1" maxOccurs="1" name="Guid" type="s1:guid" />
     <s:element minOccurs="1" maxOccurs="1" name="Version" type="s:long" />
  </s:sequence>
</s:complexType> 
<s:simpleType name="guid">
  <s:restriction base="s:string">
     <s:pattern value="[0-9a-fA-F]{8}-[0-9a-fA-F]{4}-[0-9a-fA-F]{4}-[0-9a-fA-F]{4}-[0-9a-fA-
F]\{12\}" />
   </s:restriction>
</s:simpleType>
```
SoftwareVersion Parameter: The value of this parameter MUST be 1.

*[MS-MFPP] — v20110204 Federation Service Proxy Protocol Specification* 

*Copyright © 2011 Microsoft Corporation.* 

### <span id="page-11-0"></span>**2.2.3 GetProxyTrustConfiguration Response**

The SOAP body of the response message MUST conform to the following XML Schema.

```
<s:element name="GetProxyTrustConfigurationResponse">
  <s:complexType>
     <s:sequence>
      <s:element minOccurs="1" maxOccurs="1" name="GetProxyTrustConfigurationResult" 
type="s:boolean" />
       <s:element minOccurs="0" maxOccurs="1" name="fsVersion" type="tns:VersionInformation" 
/>
       <s:element minOccurs="0" maxOccurs="1" name="proxyInformation" 
type="tns:ProxyInformation" />
       <s:element minOccurs="0" maxOccurs="1" name="trustConfig" 
type="tns:ArrayOfTrustConfigurationData" />
     </s:sequence>
   </s:complexType>
</s:element>
<s:complexType name="VersionInformation">
   <s:sequence>
     <s:element minOccurs="1" maxOccurs="1" name="SoftwareVersion" type="s:long" />
     <s:element minOccurs="1" maxOccurs="1" name="Guid" type="s1:guid" />
     <s:element minOccurs="1" maxOccurs="1" name="Version" type="s:long" />
   </s:sequence>
</s:complexType> 
<s:simpleType name="guid">
   <s:restriction base="s:string">
     <s:pattern value="[0-9a-fA-F]{8}-[0-9a-fA-F]{4}-[0-9a-fA-F]{4}-[0-9a-fA-F]{4}-[0-9a-fA-
F]{12}" />
   </s:restriction>
</s:simpleType> 
<s:complexType name="ProxyInformation">
   <s:sequence>
     <s:element minOccurs="0" maxOccurs="1" name="HostedRealmUriStr" type="s:string" />
     <s:element minOccurs="0" maxOccurs="1" name="LsUrlStr" type="s:string" />
     <s:element minOccurs="0" maxOccurs="1" name="ConfigInfo" 
type="tns:ProxyConfigurationInformation" />
   </s:sequence>
</s:complexType>
<s:complexType name="ProxyConfigurationInformation">
   <s:sequence>
     <s:element minOccurs="0" maxOccurs="1" name="CookiePath" type="s:string" />
     <s:element minOccurs="1" maxOccurs="1" name="SuppressRealmCookie" type="s:boolean" />
     <s:element minOccurs="1" maxOccurs="1" name="RealmCookieLifetime" type="s:int" />
  \langles:sequence>
</s:complexType>
<s:complexType name="ArrayOfTrustConfigurationData">
   <s:sequence>
     <s:element minOccurs="0" maxOccurs="unbounded" name="TrustConfigurationData" 
nillable="true" type="tns:TrustConfigurationData" />
   </s:sequence>
</s:complexType>
<s:complexType name="TrustConfigurationData">
  <s:sequence>
     <s:element minOccurs="1" maxOccurs="1" name="trustType" type="tns:TrustTypes" />
     <s:element minOccurs="0" maxOccurs="1" name="trustDisplayName" type="s:string" />
     <s:element minOccurs="0" maxOccurs="1" name="trustUri" type="s:string" />
     <s:element minOccurs="0" maxOccurs="1" name="trustLsUrl" type="s:string" />
     <s:element minOccurs="0" maxOccurs="1" name="acceptableAuthenticationMethodStrings" 
type="tns:ArrayOfString" />
```
*[MS-MFPP] — v20110204 Federation Service Proxy Protocol Specification* 

*Copyright © 2011 Microsoft Corporation.* 

```
\langle/s:sequence>
</s:complexType>
<s:simpleType name="TrustTypes">
  <s:restriction base="s:string">
     <s:enumeration value="TrustedRealm" />
     <s:enumeration value="TrustingRealm" />
     <s:enumeration value="TrustingResource" />
    <s:enumeration value="SelfhostedRealm" />
    <s:enumeration value="UnknownTrustType" />
   </s:restriction>
</s:simpleType>
<s:complexType name="ArrayOfString">
  <s:sequence>
     <s:element minOccurs="0" maxOccurs="unbounded" name="string" nillable="true" 
type="s:string" />
  </s:sequence>
</s:complexType>
```
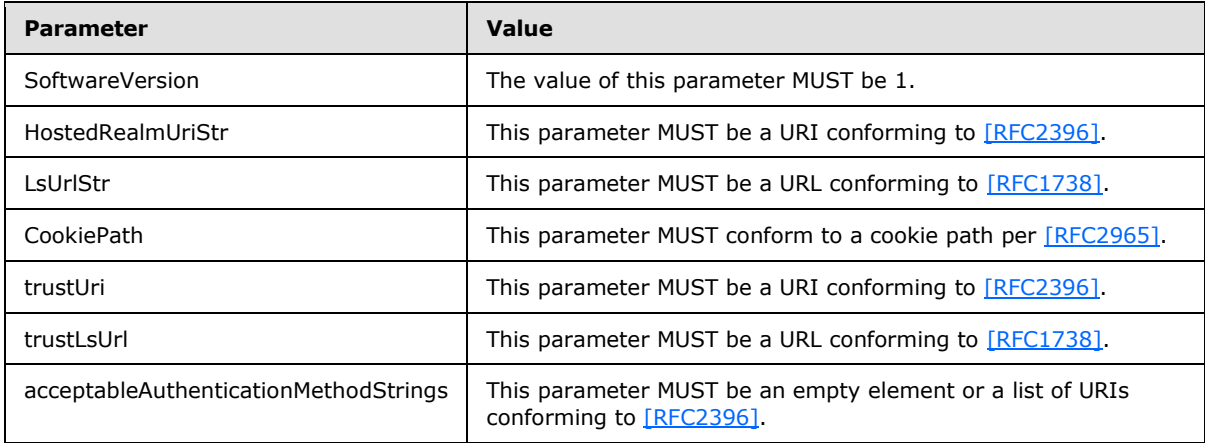

### <span id="page-12-0"></span>**2.2.4 LSRequestSecurityToken Request**

The SOAP body of the request message MUST conform to the following XML Schema.

```
<s:element name="LsRequestSecurityToken">
  <s:complexType>
    <s:sequence>
      <s:element minOccurs="0" maxOccurs="1" name="credentialTypeUri" type="s:string" />
      <s:element minOccurs="0" maxOccurs="1" name="credentials" type="tns:ArrayOfString" />
      <s:element minOccurs="0" maxOccurs="1" name="accountStoreUri" type="s:string" />
      <s:element minOccurs="0" maxOccurs="1" name="cookie" type="s:base64Binary" />
      <s:element minOccurs="0" maxOccurs="1" name="targetRealmName" type="s:string" />
    </s:sequence>
  </s:complexType>
</s:element>
<s:complexType name="ArrayOfString">
  <s:sequence>
    <s:element minOccurs="0" maxOccurs="unbounded" name="string" nillable="true" 
type="s:string" />
   </s:sequence>
</s:complexType>
```
*[MS-MFPP] — v20110204 Federation Service Proxy Protocol Specification* 

*Copyright © 2011 Microsoft Corporation.* 

![](_page_13_Picture_199.jpeg)

#### <span id="page-13-0"></span>**2.2.5 LSRequestSecurityToken Response**

The SOAP body of the response message MUST conform to the following XML Schema.

```
<s:element name="LsRequestSecurityTokenResponse">
  <s:complexType>
    <s:sequence>
      <s:element minOccurs="0" maxOccurs="1" name="rstr" type="tns:RSTRResult" />
    \langles:sequence>
   </s:complexType>
</s:element>
<s:complexType name="RSTRResult">
  <s:sequence>
     <s:element minOccurs="1" maxOccurs="1" name="Status" type="tns:RSTRStatus" />
     <s:element minOccurs="0" maxOccurs="1" name="PolicyVersion" type="tns:VersionInformation" 
/>
     <s:element minOccurs="0" maxOccurs="1" name="CredentialsVerification" 
type="tns:CredentialsVerificationInfo" />
    <s:element minOccurs="0" maxOccurs="1" name="ForeignRealmUri" type="s:string" />
     <s:element minOccurs="0" maxOccurs="1" name="SecurityToken" type="s:base64Binary" />
     <s:element minOccurs="0" maxOccurs="1" name="LogonAcceleratorToken" type="s:base64Binary" 
/>
  </s:sequence>
</s:complexType>
<s:simpleType name="RSTRStatus">
  <s:restriction base="s:string">
     <s:enumeration value="Success" />
     <s:enumeration value="WrongPrincipal" />
     <s:enumeration value="NoAcceptableCredential" />
     <s:enumeration value="InvalidTarget" />
     <s:enumeration value="ValidationFailure" />
     <s:enumeration value="GenerationFailure" />
     <s:enumeration value="SidExpansionFailure" />
     <s:enumeration value="NoAccountStores" />
     <s:enumeration value="NoActiveDirectoryForSids" />
     <s:enumeration value="NoAccountStoresForCert" />
     <s:enumeration value="Unset" />
  </s:restriction>
</s:simpleType>
<s:complexType name="VersionInformation">
   <s:sequence>
    <s:element minOccurs="1" maxOccurs="1" name="SoftwareVersion" type="s:long" />
     <s:element minOccurs="1" maxOccurs="1" name="Guid" type="s1:guid" />
```
*[MS-MFPP] — v20110204 Federation Service Proxy Protocol Specification* 

*Copyright © 2011 Microsoft Corporation.* 

```
 <s:element minOccurs="1" maxOccurs="1" name="Version" type="s:long" />
  </s:sequence>
</s:complexType>
<s:complexType name="CredentialsVerificationInfo">
  <s:sequence>
     <s:element minOccurs="1" maxOccurs="1" name="AccountStoreType" 
type="tns:AccountStoreType" />
    <s:element minOccurs="0" maxOccurs="1" name="AccountStoreTypeDisplay" type="s:string" />
     <s:element minOccurs="0" maxOccurs="1" name="AccountStoreUriString" type="s:string" />
     <s:element minOccurs="0" maxOccurs="1" name="AccountStoreDisplayName" type="s:string" />
     <s:element minOccurs="0" maxOccurs="1" name="UserValidationData" 
type="tns:UserValidationInfo" />
   </s:sequence>
</s:complexType>
<s:simpleType name="AccountStoreType">
  <s:restriction base="s:string">
     <s:enumeration value="ActiveDirectoryType" />
     <s:enumeration value="LdapDirectoryType" />
     <s:enumeration value="UnknownStoreType" />
  </s:restriction>
</s:simpleType>
<s:complexType name="UserValidationInfo">
  <s:sequence>
     <s:element minOccurs="1" maxOccurs="1" name="ErrorCode" type="s:long" />
     <s:element minOccurs="0" maxOccurs="1" name="AdditionalValidationInfo" 
type="tns:ArrayOfString" />
   </s:sequence>
</s:complexType>
<s:complexType name="ArrayOfString">
  <s:sequence>
     <s:element minOccurs="0" maxOccurs="unbounded" name="string" nillable="true" 
type="s:string" />
  </s:sequence>
</s:complexType>
```
![](_page_14_Picture_192.jpeg)

### <span id="page-14-0"></span>**2.2.6 LSRequestSecurityTokenWithToken Request**

The SOAP body of the request message MUST conform to the following XML Schema.

```
<s:element name="RequestSecurityTokenWithToken">
  <s:complexType>
     <s:sequence>
      <s:element minOccurs="0" maxOccurs="1" name="inToken" type="s:base64Binary" />
      <s:element minOccurs="0" maxOccurs="1" name="cookie" type="s:base64Binary" />
      <s:element minOccurs="0" maxOccurs="1" name="targetRealmName" type="s:string" />
     </s:sequence>
   </s:complexType>
```
*[MS-MFPP] — v20110204 Federation Service Proxy Protocol Specification* 

*Copyright © 2011 Microsoft Corporation.* 

</s:element>

![](_page_15_Picture_160.jpeg)

#### <span id="page-15-0"></span>**2.2.7 LSRequestSecurityTokenWithToken Response**

The SOAP body of the response message MUST conform to the following XML Schema.

```
<s:element name="RequestSecurityTokenWithTokenResponse">
  <s:complexType>
    <s:sequence>
      <s:element minOccurs="0" maxOccurs="1" name="rstr" type="tns:RSTRResult" />
     </s:sequence>
  </s:complexType>
</s:element>
```
The RSTRResult schema is specified above in section [2.2.5.](#page-13-1)

### <span id="page-15-1"></span>**2.2.8 LSRequestSecurityTokenWithCookie Request**

The SOAP body of the request message MUST conform to the following XML Schema.

```
<s:element name="LsRequestSecurityTokenWithCookie">
  <s:complexType>
    <s:sequence>
      <s:element minOccurs="0" maxOccurs="1" name="latToken" type="s:base64Binary" />
      <s:element minOccurs="0" maxOccurs="1" name="targetRealmName" type="s:string" />
      <s:element minOccurs="0" maxOccurs="1" name="authMethodUris" type="tns:ArrayOfString" 
/>
     </s:sequence>
  </s:complexType>
</s:element>
<s:complexType name="ArrayOfString">
  <s:sequence>
    <s:element minOccurs="0" maxOccurs="unbounded" name="string" nillable="true" 
type="s:string" />
  </s:sequence>
</s:complexType>
```
![](_page_15_Picture_161.jpeg)

### <span id="page-15-2"></span>**2.2.9 LSRequestSecurityTokenWithCookie Response**

<span id="page-15-4"></span>The SOAP body of the response message MUST conform to the following XML Schema.

*[MS-MFPP] — v20110204 Federation Service Proxy Protocol Specification* 

*Copyright © 2011 Microsoft Corporation.* 

```
<s:element name="LsRequestSecurityTokenWithCookieResponse">
  <s:complexType>
    <s:sequence>
      <s:element minOccurs="0" maxOccurs="1" name="rstr" type="tns:RSTRResult" />
    </s:sequence>
  </s:complexType>
\langle/s:element>
```
The RSTRResult schema is specified above in section [2.2.5.](#page-13-1)

*[MS-MFPP] — v20110204 Federation Service Proxy Protocol Specification* 

*Copyright © 2011 Microsoft Corporation.* 

# <span id="page-17-0"></span>**3 Protocol Details**

# <span id="page-17-1"></span>**3.1 Client Role Details**

<span id="page-17-7"></span><span id="page-17-4"></span>This section describes details of protocol processing that must be understood to implement a client that can correctly perform its role in the protocol message exchange.

## <span id="page-17-2"></span>**3.1.1 Abstract Data Model**

<span id="page-17-6"></span>The data used by each message exchange is different. The abstract data models for the GetProxyTrustInformation, LSRequestSecurityToken, LSRequestSecurityTokenWithToken, and LSRequestSecurityTokenWithCookie message exchanges may be found in the following sections.

# <span id="page-17-3"></span>**3.1.1.1 GetProxyTrustInformation**

<span id="page-17-5"></span>The client calls this method to get the information required by the client to verify security tokens issued by the server to the client using the protocol defined in [\[MS-MWBF\].](%5bMS-MWBF%5d.pdf) The following data is used in the request and response.

![](_page_17_Picture_253.jpeg)

*[MS-MFPP] — v20110204 Federation Service Proxy Protocol Specification* 

*Copyright © 2011 Microsoft Corporation.* 

The following table contains a list of possible values for the List of Security Realm Specific Data parameter in the **GetProxyTrustInformation** method.

![](_page_18_Picture_290.jpeg)

#### <span id="page-18-0"></span>**3.1.1.2 LSRequestSecurityToken, LSRequestSecurityTokenWithToken, and LSRequestSecurityTokenWithCookie**

<span id="page-18-1"></span>At the client, a higher layer may need to know whether the server accepts security tokens from a particular user's security realm as described in [\[MS-MWBF\].](%5bMS-MWBF%5d.pdf) The user is represented by an email address. The client calls this method to learn whether the email address belongs to a security realm from which the server will accept tokens using the protocol defined in [MS-MWBF]. The following data is used in the request and response:

![](_page_18_Picture_291.jpeg)

*[MS-MFPP] — v20110204 Federation Service Proxy Protocol Specification* 

*Copyright © 2011 Microsoft Corporation.* 

*Release: Friday, February 4, 2011* 

![](_page_19_Picture_296.jpeg)

*Copyright © 2011 Microsoft Corporation.* 

## <span id="page-20-0"></span>**3.1.2 Timers**

<span id="page-20-13"></span>There are no protocol-specific timer events that MUST be serviced by an implementation. This protocol does not require timers beyond those that may be used by the underlying transport to transmit and receive messages over HTTP. The protocol does not include provisions for time-based retry for sending protocol messages.

## <span id="page-20-1"></span>**3.1.3 Initialization**

<span id="page-20-12"></span>The initialization steps required for each of the three protocol message request and response pairs are unrelated to one another. Prior to sending any protocol message, the client MUST be configured with the URL to which the request should be sent. The following sections define the initialization required for the client role prior to sending each request message.

## <span id="page-20-2"></span>**3.1.3.1 GetProxyTrustInformation Initialization**

<span id="page-20-10"></span><span id="page-20-8"></span>The client MAY maintain a cached copy of the data described in the [GetProxyTrustInformation](#page-17-5) section[.<1>](#page-50-1)

Prior to emitting a GetProxyTrustInformation request, the client MUST obtain the version number and **[GUID](%5bMS-GLOS%5d.pdf)**, as specified in [\[RFC4122\],](http://go.microsoft.com/fwlink/?LinkId=90460) section 3, of the currently cached trust information. If no trust information is cached on the client, the client MUST use a version number equal to 0, and a GUID equal to 00000000-0000-0000-0000-000000000000.

#### <span id="page-20-3"></span>**3.1.3.2 LSRequestSecurityToken, LSRequestSecurityTokenWithToken, and LSRequestSecurityTokenWithCookie Initialization**

<span id="page-20-7"></span>None.

### <span id="page-20-4"></span>**3.1.4 Higher-Layer Triggered Events**

The GetProxyTrustInformation, LSRequestSecurityToken, LSRequestSecurityTokenWithToken, and LSRequestSecurityTokenWithCookie message exchanges are triggered by various events. The following sections describe the events that trigger each exchange.

### <span id="page-20-5"></span>**3.1.4.1 GetProxyTrustInformation**

As described in the [GetProxyTrustInformation](#page-17-5) section, the client sends a GetProxyTrustInformation request when the client needs the data described in the GetProxyTrustInformation section to verify the security tokens issued by the server. Thus, a GetProxyTrustInformation request MAY be triggered by the receipt of a security token request at the client, as described in [\[MS-MWBF\].](%5bMS-MWBF%5d.pdf) Implementations MAY choose to improve the performance of handling security token requests by sending a GetProxyTrustInformation request and caching the data from the response prior to receiving a request for a security token[.<2>](#page-50-2)

#### <span id="page-20-6"></span>**3.1.4.2 LSRequestSecurityToken**

<span id="page-20-11"></span><span id="page-20-9"></span>When the client is serving as a proxy for an STS in the Requestor STS role described in [\[MS-MWBF\],](%5bMS-MWBF%5d.pdf) the client MUST emit an <LSRequestSecurityToken> request message after it authenticates a new web browser requestor requesting a security token using the protocol described in [MS-MWBF]. A new web browser requestor is a web browser requestor that does not present an [\[RFC2965\]](http://go.microsoft.com/fwlink/?LinkId=90399) session cookie issued by the STS with its security token request.

If a session cookie is presented by the web browser requestor, the client MAY emit an <LSRequestSecurityToken> request message or an <LSRequestSecurityTokenWithCookie> request

*[MS-MFPP] — v20110204 Federation Service Proxy Protocol Specification* 

*Copyright © 2011 Microsoft Corporation.* 

<span id="page-21-9"></span>message, given that no token has been posted in the *wresult* parameter described by [MS- $MWBF$ ].  $\leq 3>$ 

## <span id="page-21-0"></span>**3.1.4.3 LSRequestSecurityTokenWithToken**

<span id="page-21-7"></span>When the client is serving as a proxy for an STS in the **[relying party](#page-5-10)** role described in [\[MS-MWBF\],](%5bMS-MWBF%5d.pdf) the client MUST emit an LSRequestSecurityTokenWithToken request message after it receives a security token in the *wresult* parameter of [MS-MWBF] as part of a security token request.

### <span id="page-21-1"></span>**3.1.4.4 LSRequestSecurityTokenWithCookie**

<span id="page-21-10"></span><span id="page-21-8"></span>When the client is serving as a proxy for an STS in the Requestor STS role described in [\[MS-MWBF\],](%5bMS-MWBF%5d.pdf) the client SHOULD emit an LSRequestSecurityTokenWithCookie request message after it receives a session cookie from a web browser requestor requesting a security token using the protocol described in [MS-MWBF], given that no token has been posted in the *wresult* parameter described by  $[MS-MWBF] . < 4>$ 

## <span id="page-21-2"></span>**3.1.5 Message Processing Events and Sequencing Rules**

<span id="page-21-11"></span>The request messages detailed in section 2 are all unrelated to one another. A client MUST emit request messages according to the events that trigger the requests as described above in the [Higher-Layer Triggered Events](#page-20-7) section. The following sections define the message processing rules separately for the GetProxyTrustInformation, LSRequestSecurityToken, LSRequestSecurityTokenWithToken, and LSRequestSecurityTokenWithCookie message exchanges.

## <span id="page-21-3"></span>**3.1.5.1 GetProxyTrustInformation**

The GetProxyTrustInformation exchange MUST consist of a single request message and a single response message. The exchange MUST be initiated by the client with a request message to the server. The following sections describe the client processing for the request and response messages.

## <span id="page-21-4"></span>**3.1.5.1.1 GetProxyTrustInformation Request Processing**

As described in [GetProxyTrustInformation Initialization](#page-20-8) section, the client MUST include the current policy version number and corresponding GUID in the request.

### <span id="page-21-5"></span>**3.1.5.1.2 GetProxyTrustInformation Response Processing**

Processing the response may be divided into processing the versioning, certificates and other aspects of the response. The following sections address this processing.

# <span id="page-21-6"></span>**3.1.5.1.2.1 Versioning**

As detailed in section  $3.1.1.1$ , the response MUST contain a version number and GUID representing the configuration data described in section [2.2.2.](#page-10-6) This version number and GUID MUST be compared to the locally cached information. If the GUID from the response is different than the GUID cached locally, then the response contains newer data that MUST be used instead of the locally cached data. If the response GUID and locally cached GUID are identical, but the locally cached version number is less than the response version number, then the response contains newer data that MUST be used instead of the locally cached data. If there is no locally cached data, the version number and GUID MUST be ignored.

*[MS-MFPP] — v20110204 Federation Service Proxy Protocol Specification* 

# <span id="page-22-0"></span>**3.1.5.1.2.2 STS Data**

The STS data contained in the response MUST be cached for use in the protocol described in [\[MS-](%5bMS-MWBF%5d.pdf)[MWBF\].](%5bMS-MWBF%5d.pdf) The Login Service URL MUST be cached to use for listening for requests according to [MS-MWBF]. The Hosted Realm URI MUST be cached for identifying the server in the *wtrealm* parameter sent to another security realm after the web browser requestor selects the security realm.

# <span id="page-22-1"></span>**3.1.5.1.2.3 Cookie Data**

The cookie data returned in the response MUST be cached in order to appropriately issue [\[RFC2965\]](http://go.microsoft.com/fwlink/?LinkId=90399) cookies. The Cookie Path value MUST cached, and MUST be used for every cookie sent to the client. The SuppressRealmCookie value MUST be cached, and if the value is true then the client MUST NOT use a cookie to save a web browser requestor's selection of security realm. The RealmCookieLifetime value MUST be cached, and if the SuppressRealmCookie value is false, the lifetime of cookies storing the web browser requestor's security realm selection MUST be the value of RealmCookieLifetime in minutes.

# <span id="page-22-2"></span>**3.1.5.1.2.4 Security Realm Data**

The security realm data returned in the response MUST be cached in order to offer the web browser requestor the appropriate security realm choices. All security realm entries from the response without a security realm type of "TrustedRealm" MUST be ignored by the client. Security realms with a security realm type of "TrustedRealm" are used to offer the web browser requestor the appropriate security realm choices of security realms where a security token may be obtained.

If the response contains any security realm Accepted Authentication Methods URIs, then the client MUST include those URIs in the *wauth* parameter sent to the Requestor STS as described in [\[MS-](%5bMS-MWBF%5d.pdf)[MWBF\]](%5bMS-MWBF%5d.pdf) section 2.2.3. The security realm Login Service URL MUST be used to direct the [MS-MWBF] request to the appropriate URL after a web browser requestor has selected a security realm. The security realm Display Name MAY be used to provide a human readable identifier for the security realm[.<5>](#page-50-5)

# <span id="page-22-5"></span><span id="page-22-3"></span>**3.1.5.2 LSRequestSecurityToken**

The LSRequestSecurityToken exchange MUST consist of a single request message and a single response message. The exchange MUST be initiated by the client with a request message to the server. The following sections describe the client processing for the request and response messages.

# <span id="page-22-4"></span>**3.1.5.2.1 LSRequestSecurityToken Request**

As described above in the [LSRequestSecurityToken](#page-20-9) section, when the client is serving as a proxy for an STS in the Requestor STS role described in [\[MS-MWBF\],](%5bMS-MWBF%5d.pdf) the client MUST emit an LSRequestSecurityToken request message after it authenticates a new user requesting a security token using the protocol described in [MS-MWBF].

The targetRealmName element MUST be populated by the *wtrealm* parameter of the [MS-MWBF] request for a security token.

<span id="page-22-6"></span>The credentialType and credentials elements are determined by the method used at the client for authenticating the [MS-MWBF] web browser requestor. The client MAY use username and password authentication or SSL client certificate authentication[.<6>](#page-50-6)

If SSL client certificate authentication is used, the *credentialTypeUri* parameter MUST be "urn:ietf:rfc:2246". If username and password authentication is used, the credentialTypeUri MUST be "urn:oasis:names:tc:SAML:1.0:am:password".

*[MS-MFPP] — v20110204 Federation Service Proxy Protocol Specification* 

*Copyright © 2011 Microsoft Corporation.* 

If SSL client certificate authentication is used, the credentials element MUST contain only two values. The first value MUST equal "Certificate". The value of the second string MUST be an X.509 certificate per [\[WSDL\]](http://go.microsoft.com/fwlink/?LinkId=90577) that is Base64-encoded per [\[RFC4648\].](http://go.microsoft.com/fwlink/?LinkId=90487)

If user name and password authentication is used, the credential element MUST contain only four values. The value of the first string MUST be Username. The value of the second string MUST be a username for the web browser requestor. The value of the third string MUST be Password. The value of the fourth string MUST be a password for the web browser requestor.

<span id="page-23-6"></span>The client MAY specify an identifier for a particular account store to be used by the server when generating claims for the web browser requestor using the accountStoreUri element. $\langle 7 \rangle$ 

<span id="page-23-7"></span>The client MAY specify an [\[RFC2965\]](http://go.microsoft.com/fwlink/?LinkId=90399) cookie value that is Base64-encoded per [\[RFC4648\]](http://go.microsoft.com/fwlink/?LinkId=90487) in the cookie element of the request[.<8>](#page-50-8)

## <span id="page-23-0"></span>**3.1.5.2.2 LSRequestSecurityToken Response**

<span id="page-23-5"></span>The parameters of the LSRequestSecurityTokenResponse are processed as described in the following sections.

## <span id="page-23-1"></span>**3.1.5.2.2.1 Status**

If the Status value is Success, then the request was successful and the client MUST consume the PolicyVersion, ForeignRealmUri, SecurityToken and LogonAcceleratorToken message parameters.

<span id="page-23-8"></span>If the Status value is not Success, then the request was not successful and that Status value MAY be used to provide guidance to the web browser requestor. The *CredentialsVerification* parameter MAY also be used to provide guidance on the error to the web browser requestor. Other parameters MUST be ignored and the client MUST fault and return an error to the web browser requestor as described in section 2 of [\[MS-MWBF\].](%5bMS-MWBF%5d.pdf)[<9>](#page-50-9)

# <span id="page-23-2"></span>**3.1.5.2.2.2 PolicyVersion**

As detailed in the [LSRequestSecurityToken Response](#page-13-1) section, the response MUST contain a version number and GUID representing the configuration data described in the [LSRequestSecurityToken,](#page-18-1)  [LSRequestSecurityTokenWithToken, and LSRequestSecurityTokenWithCookie](#page-18-1) sections. Similarly to a GetProxyTrustInformation response message, this version number and GUID MUST be compared to the locally cached information. If the GUID from the response is different than the GUID cached locally, then the server has newer configuration data and the client SHOULD emit a GetProxyTrustInformation request to update its local cache. If the response GUID and locally cached GUID are identical, but the locally cached version number is less than the response version number, then the server has newer configuration data and the client SHOULD emit a GetProxyTrustInformation request to update its local cache. If there is no locally cached data, the version number and GUID MUST be ignored[.<10>](#page-50-10)

### <span id="page-23-3"></span>**3.1.5.2.2.3 CredentialsVerification**

<span id="page-23-10"></span><span id="page-23-9"></span>The information found within the CredentialsVerification structure is informational only, and clients MAY ignore it.  $\leq 11$ 

# <span id="page-23-4"></span>**3.1.5.2.2.4 ForeignRealmUri**

The ForeignRealmUri value MUST be ignored by the client.

*Copyright © 2011 Microsoft Corporation.* 

# <span id="page-24-0"></span>**3.1.5.2.2.5 SecurityToken**

This parameter MUST be a Base64-encoded [\[RFC4648\]](http://go.microsoft.com/fwlink/?LinkId=90487) security token conforming to [\[MS-MWBF\]](%5bMS-MWBF%5d.pdf) section 2.2.4.2. This is the security token to issue in the *wresult* parameter of [MS-MWBF]. Prior to issuing the security token in the *wresult* parameter, the security token MUST be Base64-decoded.

# <span id="page-24-1"></span>**3.1.5.2.2.6 LogonAcceleratorToken**

This parameter MUST be Base64-encoded [\[RFC4648\]](http://go.microsoft.com/fwlink/?LinkId=90487) data used by the STS to cache information about the user as a [\[RFC2965\]](http://go.microsoft.com/fwlink/?LinkId=90399) cookie. The protocol does not constrain the format of this data since it is written by the STS for later processing by the STS. STS implementations may use any appropriate data format, and proxy implementations need only write the data to the web browser requestor as an [\[RFC2965\]](http://go.microsoft.com/fwlink/?LinkId=90399) cookie.

## <span id="page-24-2"></span>**3.1.5.3 LSRequestSecurityTokenWithToken**

The LSRequestSecurityTokenWithToken exchange MUST consist of a single request message and a single response message. The exchange MUST be initiated by the client with a request message to the server. The following sections describe the client processing for the request and response messages.

## <span id="page-24-3"></span>**3.1.5.3.1 LSRequestSecurityTokenWithToken Request**

As described in [LSRequestSecurityTokenWithToken](#page-21-7) section, when the client is serving as a proxy for an STS in the relying party role described in [\[MS-MWBF\],](%5bMS-MWBF%5d.pdf) the client MUST emit an LSRequestSecurityTokenWithToken request message after it receives a security token as part of a security token request using the protocol described in [MS-MWBF].

The security token received by the client in the *wresult* parameter described in [MS-MWBF] MUST be Base64-encoded according to [\[RFC4648\],](http://go.microsoft.com/fwlink/?LinkId=90487) and included in the request in the inToken element of the request.

The *wtrealm* parameter received by the client MUST be included in the targetRealmName element of the request.

If the web browser requestor also presents a cookie as part of the request for a security token, that cookie MUST be included in the cookie element of the request.

### <span id="page-24-4"></span>**3.1.5.3.2 LSRequestSecurityTokenWithToken Response**

Response processing for an LSRequestSecurityTokenWithToken response MUST be the same as the processing for a LSRequestSecurityToken response as described in the [LSRequestSecurityToken](#page-23-5)  [Response](#page-23-5) section, with the exception of the processing of the ForeignRealmUri element.

For LSRequestSecurityTokenWithToken response messages, if the SuppressRealmCookie configuration value is false, then the client MUST use the value of the ForeignRealmUri element to write an [\[RFC2965\]](http://go.microsoft.com/fwlink/?LinkId=90399) cookie to the web browser requestor that records the security realm of the token presented by web browser requestor's using [\[MS-MWBF\].](%5bMS-MWBF%5d.pdf) If the SuppressRealmCookie configuration value is true, then the *ForeignRealmUri* parameter MUST be ignored.

### <span id="page-24-5"></span>**3.1.5.4 LSRequestSecurityTokenWithCookie**

The LSRequestSecurityTokenWithCookie exchange MUST consist of a single request message and a single response message. The exchange MUST be initiated by the client with a request message to

*[MS-MFPP] — v20110204 Federation Service Proxy Protocol Specification* 

*Copyright © 2011 Microsoft Corporation.* 

the server. The following sections describe the client processing for the request and response messages.

### <span id="page-25-0"></span>**3.1.5.4.1 LSRequestSecurityTokenWithCookie Request**

As described in the [LSRequestSecurityTokenWithCookie](#page-21-8) section, when the client is serving as a proxy for an STS in the Requestor STS role described in [\[MS-MWBF\],](%5bMS-MWBF%5d.pdf) the client MUST emit an LSRequestSecurityTokenWithCookie request message after it receives a session cookie from a user requesting a security token using the protocol described in [MS-MWBF].

The cookie received by the client in MUST be Base64-encoded according to [\[RFC4648\],](http://go.microsoft.com/fwlink/?LinkId=90487) and included in the request in the latToken element of the request.

The *wtrealm* parameter received by the client MUST be included in the targetRealmName element of the request.

If the security token request includes a *wauth* parameter as described in section [2.2.3](%5bMS-MWBF%5d.pdf) of [MS-MWBF], the URIs of that parameter MUST be included in the authMethodUris list of string elements in the request.

#### <span id="page-25-1"></span>**3.1.5.4.2 LSRequestSecurityTokenWithCookie Response**

Response processing for an LSRequestSecurityTokenWithCookie response MUST be the same as the processing for a LSRequestSecurityToken response as described in the [LSRequestSecurityToken](#page-23-5)  [Response](#page-23-5) section.

#### <span id="page-25-2"></span>**3.1.6 Timer Events**

<span id="page-25-9"></span>There are no protocol-specific timer events that MUST be serviced by an implementation. This protocol does not require timers beyond those that may be used by the underlying transport to transmit and receive messages over HTTPS. The protocol does not include provisions for time-based retry for sending protocol messages.

#### <span id="page-25-3"></span>**3.1.7 Other Local Events**

<span id="page-25-8"></span>This protocol does not have dependencies on any transport protocols other than HTTP 1.1. This protocol relies on this transport mechanism for the correct and timely delivery of protocol messages. The protocol does not take action in response to any changes or failure in machine state or network communications.

#### <span id="page-25-4"></span>**3.2 Server Role Details**

<span id="page-25-10"></span>This section describes details of protocol processing that must be understood to implement a server that can correctly perform its role in the protocol message exchange.

### <span id="page-25-5"></span>**3.2.1 Abstract Data Model**

<span id="page-25-11"></span><span id="page-25-7"></span>The abstract data model described in section  $3.1.1$  applies for the server role as well.

#### <span id="page-25-6"></span>**3.2.2 Timers**

There are no protocol-specific timer events that MUST be serviced by an implementation. This protocol does not require timers beyond those that may be used by the underlying transport to transmit and receive messages over HTTP. The protocol does not include provisions for time-based retry for sending protocol messages.

*[MS-MFPP] — v20110204 Federation Service Proxy Protocol Specification* 

*Copyright © 2011 Microsoft Corporation.* 

# <span id="page-26-0"></span>**3.2.3 Initialization**

<span id="page-26-10"></span>Prior to receiving request messages, the server MUST open an endpoint to listen for request messages. In order to provide the data described in the abstract data model, that data MUST be configured on the server by an administrator.

## <span id="page-26-1"></span>**3.2.4 Higher-Layer Triggered Events**

<span id="page-26-9"></span>An STS server is triggered on receipt of a protocol message to process that message and respond to the client that sent it.

#### <span id="page-26-2"></span>**3.2.5 Message Processing Events and Sequencing Rules**

<span id="page-26-11"></span>The request messages detailed in section 2 are all unrelated to one another. The following sections define the message processing rules separately for the GetProxyTrustInformation, LSRequestSecurityToken, LSRequestSecurityTokenWithToken, and LSRequestSecurityTokenWithCookie message exchanges.

## <span id="page-26-3"></span>**3.2.5.1 GetProxyTrustInformation**

The GetProxyTrustInformation exchange MUST consist of a single request message and a single response message. The exchange MUST be initiated by the client with a request message to the server. The following sections describe the server processing for the request and response messages.

## <span id="page-26-4"></span>**3.2.5.1.1 GetProxyTrustInformation Request Processing**

<span id="page-26-8"></span>The version number and GUID parameters in GetProxyTrustInformation requests MUST be compared to the current version number and GUID of the server's local configuration. If the GUID in the request is different than the GUID of the server's local configuration, then the client has an outdated copy. If the version number in the request is different than the version number of the server's local configuration, then the client has an outdated copy. Otherwise the client has an up-to-date copy. For the corresponding response processing, see section [3.2.5.1.2](#page-26-7) below.

### <span id="page-26-5"></span>**3.2.5.1.2 GetProxyTrustInformation Response Processing**

<span id="page-26-7"></span>GetProxyTrustInformation response processing can be divided into version processing, certificates processing and other processing. The following sections discuss these processing steps.

### <span id="page-26-6"></span>**3.2.5.1.2.1 Versioning Processing**

If the client's version is up-to-date, as described in the preceding section  $3.2.5.1.1$ , then the GetProxyTrustInformation MUST be set to false, and the fsVersion, proxyInformation, and trustConfig elements described in section [2.2.3](#page-11-1) MUST be omitted from the response.

If the client's version is an outdated copy, then the GetProxyTrustInformationResult MUST be set to true, and the fsVersion, proxyInformation, and trustConfig elements described in section [2.2.3](#page-11-1) MUST be included in the response.

The Version element MUST be set to the version number for the current configuration maintained by the server. The Guid element MUST be set to the GUID for the current configuration maintained by the server.

*Copyright © 2011 Microsoft Corporation.* 

## <span id="page-27-0"></span>**3.2.5.1.2.2 STS Data**

The server MUST maintain a URI to identify itself as described in [GetProxyTrustInformation](#page-17-5) section. This URI MUST be included in the response as the HostedRealmUriStr element.

The server MUST maintain a URL that represents the endpoint on which it listens for [\[MS-MWBF\]](%5bMS-MWBF%5d.pdf) requests. This URL MUST be included in the response as the LsUrlStr element.

### <span id="page-27-1"></span>**3.2.5.1.2.3 Cookie Data**

The server MUST maintain a configuration setting for the cookie path to use for [\[RFC2965\]](http://go.microsoft.com/fwlink/?LinkId=90399) session cookies. This cookie path MUST be included in the response as the CookiePath element.

The server MUST maintain a configuration setting for whether to issue a cookie caching the web browser requestor's security realm selection. If the selection MUST be cached, then the server MUST include a value of false in the response in the SuppressRealmCookie element.

The server MUST maintain a configuration setting for how long a web browser requestor's security realm selection should be cached in a cookie. This realm cookie lifetime MUST be included in the response as the RealmCookieLifetime element.

### <span id="page-27-2"></span>**3.2.5.1.2.4 Security Realm Data**

The server MUST maintain a list of all security realms from which it accepts security tokens. For each security realm from which the server maintains tokens, the server MUST maintain the following:

A URI to identify the security realm, which MUST be returned in the response in the trustUri element.

The Logon Service URL for the security realm, which MUST be returned in the response in the trustLsUrl element.

The display name of the security realm, which MUST be returned in the response in the trustDisplayName element.

For each security realm from which the server accepts security tokens, the server MUST return a trustType of "TrustedRealm".

<span id="page-27-5"></span>The server MAY maintain a list of the accepted authentication methods of the security realm that are identified by URIs. If the server maintains this list, the list of URIs MUST be returned in the acceptedAuthenticationMethodUris element. If the server does not maintain this list, the acceptedAuthenticationMethodUris MUST be empty[.<12>](#page-51-1)

### <span id="page-27-3"></span>**3.2.5.2 LsRequestSecurityToken**

The LSRequestSecurityToken exchange MUST consist of a single request message and a single response message. The exchange MUST be initiated by the client with a request message to the server. The following sections describe the server processing for the request and response messages.

### <span id="page-27-4"></span>**3.2.5.2.1 LSRequestSecurityToken Request**

When the server receives an LSRequestSecurityToken request message, it must respond to it as if it were an [\[MS-MWBF\]](%5bMS-MWBF%5d.pdf) request for a security token.

*[MS-MFPP] — v20110204 Federation Service Proxy Protocol Specification* 

*Copyright © 2011 Microsoft Corporation.* 

The server MUST consider the targetRealmName element as if it were the *wtrealm* parameter of the [MS-MWBF] request for a security token.

The credentialType and credentials elements MUST contain information about the method used at the client for authenticating the [MS-MWBF] web browser requestor. The client MAY use username and password authentication or SSL client certificate authentication[.<13>](#page-51-2)

<span id="page-28-3"></span>If SSL client certificate authentication was used, the *credentialTypeUri* parameter MUST be "urn:ietf:rfc:2246". If username and password authentication is used, the credentialTypeUri MUST be "urn:oasis:names:tc:SAML:1.0:am:password".

If SSL client certificate authentication was used, the credentials element MUST contain only two values. The first value MUST equal "Certificate". The value of the second string MUST be an X.509 certificate per [\[WSDL\]](http://go.microsoft.com/fwlink/?LinkId=90577) that is Base64-encoded per [\[RFC4648\].](http://go.microsoft.com/fwlink/?LinkId=90487)

If username and password authentication was used, the credential element MUST contain only four values. The value of the first string MUST be Username. The value of the second string MUST be a username for the web browser requestor. The value of the third string MUST be Password. The value of the fourth string MUST be a password for the web browser requestor. The credentials provided for the client MUST be used to generate a security token for the user as described in [MS-MWBF].

<span id="page-28-4"></span>The client MAY specify an identifier for a particular account store to be used by the server when generating claims for the web browser requestor using the accountStoreUri element. <14>

<span id="page-28-5"></span>The client MAY specify an [\[RFC2965\]](http://go.microsoft.com/fwlink/?LinkId=90399) cookie value that is Base64-encoded per [\[RFC4648\]](http://go.microsoft.com/fwlink/?LinkId=90487) in the cookie element of the request[.<15>](#page-51-4)

#### <span id="page-28-0"></span>**3.2.5.2.2 LSRequestSecurityToken Response**

LSRequestSecurityToken response processing can be divided into Status, PolicyVersion, CredentialsVerification, ForeignRealmUri, SecurityToken and LogonAcceleratorToken processing. The response MUST be adequate to be converted into an [\[MS-MWBF\]](%5bMS-MWBF%5d.pdf) sign-in response by the client. The following sections discuss these processing steps.

#### <span id="page-28-1"></span>**3.2.5.2.2.1 Status**

<span id="page-28-2"></span>If the security token is successfully generated, the Status value MUST be Success.

If there is an error attempting to generate the security token, the Status value MUST NOT be Success. The following table describes the meaning of various Status values.

![](_page_28_Picture_199.jpeg)

*[MS-MFPP] — v20110204 Federation Service Proxy Protocol Specification* 

*Copyright © 2011 Microsoft Corporation.* 

![](_page_29_Picture_195.jpeg)

# <span id="page-29-0"></span>**3.2.5.2.2.2 PolicyVersion**

<span id="page-29-6"></span>As detailed in the **LSRequestSecurityToken Response** section, the response MUST contain a version number and GUID representing the configuration data described in the [LSRequestSecurityToken,](#page-18-1)  [LSRequestSecurityTokenWithToken, and LSRequestSecurityTokenWithCookie](#page-18-1) sections. Similarly to a GetProxyTrustInformation response message, the Version element MUST be set to the version number for the current configuration maintained by the server. The Guid element MUST be set to the GUID for the current configuration maintained by the server.

# <span id="page-29-1"></span>**3.2.5.2.2.3 CredentialsVerification**

<span id="page-29-8"></span><span id="page-29-5"></span>The information found within the CredentialsVerification structure is informational only, and the server MAY omit it. < 16>

The AccountStoreType value SHOULD be ActiveDirectoryType if Active Directory is used for generating claims in the security token returned. The AccountStoreType value SHOULD be LdapDirectoryType if an LDAP directory is used for generating the claims in the security token returned.

The AccountStoreTypeDisplay value SHOULD be a human readable string that identifies the type of account store for. The AccountStoreUriString value SHOULD be a URI that uniquely identifies the account store at the server. The AccountStoreDisplayName value SHOULD be a human-readable string that identifies the account store at the server.  $\leq 17$ 

<span id="page-29-10"></span><span id="page-29-9"></span>The UserValidationData MUST contain an ErrorCode. The ErrorCode value MUST be 0 for a successful validation. When an error occurs, the ErrorCode value depends on the underlying account store used. The ErrorCode value The UserValidationData MAY contain an AdditionalValidationInfo element with further data[.<18>](#page-51-7)

# <span id="page-29-2"></span>**3.2.5.2.2.4 ForeignRealmUri**

The ForeignRealmUri value MUST be the URI "urn:federation:self".

# <span id="page-29-3"></span>**3.2.5.2.2.5 SecurityToken**

This parameter MUST be a Base64-encoded [\[RFC4648\]](http://go.microsoft.com/fwlink/?LinkId=90487) security token conforming to [\[MS-MWBF\]](%5bMS-MWBF%5d.pdf) section 2.2.4.2. This is the security token that the server would normally issue in the *wresult* parameter of [MS-MWBF]. The process for generating this value is specified in [MS-MWBF].

# <span id="page-29-4"></span>**3.2.5.2.2.6 LogonAcceleratorToken**

<span id="page-29-7"></span>This parameter MUST be Base64-encoded [\[RFC4648\]](http://go.microsoft.com/fwlink/?LinkId=90487) data used by the STS to cache information about the user as a [\[RFC2965\]](http://go.microsoft.com/fwlink/?LinkId=90399) cookie. The protocol does not constrain the format of this data since it is written by the STS for later processing by the STS. STS implementations may use any data format desired.

*[MS-MFPP] — v20110204 Federation Service Proxy Protocol Specification* 

# <span id="page-30-0"></span>**3.2.5.3 LSRequestSecurityTokenWithToken**

The LSRequestSecurityTokenWithToken exchange MUST consist of a single request message and a single response message. The exchange MUST be initiated by the client with a request message to the server. The following sections describe the server processing for the request and response messages.

## <span id="page-30-1"></span>**3.2.5.3.1 LSRequestSecurityTokenWithToken Request**

When the server receives an LSRequestSecurityTokenWithToken request message, it must respond to it as if it were an [\[MS-MWBF\]](%5bMS-MWBF%5d.pdf) request for a security token with a **wresult** populated.

The server MUST consider the targetRealmName element as if it were the *wtrealm* parameter of the [MS-MWBF] request for a security token.

The server MUST consider the inToken element as if it were a Base64-encoded version of the *wresult* parameter of the [MS-MWBF] request for a security token.

<span id="page-30-8"></span>The client MAY specify an [\[RFC2965\]](http://go.microsoft.com/fwlink/?LinkId=90399) cookie value that is Base64-encoded per [\[RFC4648\]](http://go.microsoft.com/fwlink/?LinkId=90487) in the cookie element of the request[.<19>](#page-51-8)

### <span id="page-30-2"></span>**3.2.5.3.2 LSRequestSecurityTokenWithToken Response**

LSRequestSecurityTokenWithToken response processing can be divided into Status, PolicyVersion, CredentialsVerification, ForeignRealmUri, SecurityToken and LogonAcceleratorToken processing. The response MUST be adequate to be converted into an [\[MS-MWBF\]](%5bMS-MWBF%5d.pdf) sign-in response by the client. The following sections discuss these processing steps.

### <span id="page-30-3"></span>**3.2.5.3.2.1 Status**

The server MUST process the Status element in an LSRequestSecurityTokenWithToken response as specified in the [Status](#page-28-2) section.

#### <span id="page-30-4"></span>**3.2.5.3.2.2 PolicyVersion**

The server MUST process the PolicyVersion element in an LSRequestSecurityTokenWithToken response as specified in the [PolicyVersion](#page-29-6) section.

# <span id="page-30-5"></span>**3.2.5.3.2.3 CredentialsVerification**

The server MUST not include the CredentialsVerification element in the LSRequestSecurityTokenWithToken response.

### <span id="page-30-6"></span>**3.2.5.3.2.4 ForeignRealmUri**

The foreign realm URI MUST be the URI of the security realm that issued the security token received in the inToken element of the request.

### <span id="page-30-7"></span>**3.2.5.3.2.5 SecurityToken**

The server MUST generate the value of the SecurityToken element as specified in [\[MS-MWBF\],](%5bMS-MWBF%5d.pdf) treating the inToken value of the request as a *wresult* parameter of [MS-MWBF]. Once the security token is generated, the value MUST be Base64-encoded.

*[MS-MFPP] — v20110204 Federation Service Proxy Protocol Specification* 

*Copyright © 2011 Microsoft Corporation.* 

# <span id="page-31-0"></span>**3.2.5.3.2.6 LogonAcceleratorToken**

The server MUST process the LogonAcceleratorToken element in an LSRequestSecurityTokenWithToken response as specified in the [LogonAcceleratorToken](#page-29-7) section.

### <span id="page-31-1"></span>**3.2.5.4 LSRequestSecurityTokenWithCookie**

The LSRequestSecurityTokenWithCookie exchange MUST consist of a single request message and a single response message. The exchange MUST be initiated by the client with a request message to the server. The following sections describe the server processing for the request and response messages.

# <span id="page-31-2"></span>**3.2.5.4.1 LSRequestSecurityTokenWithCookie Request**

When the server receives an LSRequestSecurityTokenWithCookie request message, it must respond to it as if it were an [\[MS-MWBF\]](%5bMS-MWBF%5d.pdf) request for a security token with an [\[RFC2965\]](http://go.microsoft.com/fwlink/?LinkId=90399) cookie previously set by the server.

The server MUST consider the targetRealmName element as if it were the *wtrealm* parameter of the [MS-MWBF] request for a security token.

The client MUST specify an [\[RFC2965\]](http://go.microsoft.com/fwlink/?LinkId=90399) cookie value that is Base64-encoded per [\[RFC4648\]](http://go.microsoft.com/fwlink/?LinkId=90487) in the cookie element of the request.

If the authMethodUris element is present, the server MUST consider the list of URIs in the authMethodUris set as if it were the *wauth* parameter of the [MS-MWBF] request for a security token.

### <span id="page-31-3"></span>**3.2.5.4.2 LSRequestSecurityTokenWithCookie Response**

LSRequestSecurityTokenWithToken response processing can be divided into Status, PolicyVersion, CredentialsVerification, ForeignRealmUri, SecurityToken and LogonAcceleratorToken processing. The response MUST be adequate to be converted into an [\[MS-MWBF\]](%5bMS-MWBF%5d.pdf) sign-in response by the client. The following sections discuss these processing steps.

### <span id="page-31-4"></span>**3.2.5.4.2.1 Status**

The server MUST process the Status element in an LSRequestSecurityTokenWithCookie response as specified in the **Status** section.

### <span id="page-31-5"></span>**3.2.5.4.2.2 PolicyVersion**

The server MUST process the PolicyVersion element in an LSRequestSecurityTokenWithCookie response as specified in the [PolicyVersion](#page-29-6) section.

### <span id="page-31-6"></span>**3.2.5.4.2.3 CredentialsVerification**

The server MUST not include the CredentialsVerification element in the LSRequestSecurityTokenWithCookie response.

### <span id="page-31-7"></span>**3.2.5.4.2.4 ForeignRealmUri**

The server MUST not include a ForeignRealmUri element in the response.

*[MS-MFPP] — v20110204 Federation Service Proxy Protocol Specification* 

*Copyright © 2011 Microsoft Corporation.* 

# <span id="page-32-0"></span>**3.2.5.4.2.5 SecurityToken**

The server MUST generate the value of the <SecurityToken> element as specified in [\[MS-MWBF\],](%5bMS-MWBF%5d.pdf) using the data cached in the <latToken> element to generate the claims for the user. Once the security token is generated, the value MUST be Base64-encoded.

# <span id="page-32-1"></span>**3.2.5.4.2.6 LogonAcceleratorToken**

<span id="page-32-5"></span>The server MUST not include a LogonAcceleratorToken element in the response.

## <span id="page-32-2"></span>**3.2.6 Timer Events**

There are no protocol-specific timer events that MUST be serviced by an implementation. This protocol does not require timers beyond those that may be used by the underlying transport to transmit and receive messages over HTTPS. The protocol does not include provisions for time-based retry for sending protocol messages.

## <span id="page-32-3"></span>**3.2.7 Other Local Events**

<span id="page-32-4"></span>This protocol does not have dependencies on any transport protocols other than HTTP 1.1. This protocol relies on this transport mechanism for the correct and timely delivery of protocol messages. The protocol does not take action in response to any changes or failure in machine state or network communications.

*[MS-MFPP] — v20110204 Federation Service Proxy Protocol Specification* 

*Copyright © 2011 Microsoft Corporation.* 

# <span id="page-33-0"></span>**4 Protocol Examples**

#### <span id="page-33-1"></span>**4.1 Service WSDL**

<span id="page-33-2"></span>The following is a WSDL example describing a service that offers the protocol [\(\[WSDL\]\)](http://go.microsoft.com/fwlink/?LinkId=90577). This particular service description also details operations from other protocols.

```
<?xml version="1.0" encoding="utf-8"?>
<wsdl:definitions xmlns:soap="http://schemas.xmlsoap.org/wsdl/soap/" 
xmlns:tm="http://microsoft.com/wsdl/mime/textMatching/" 
xmlns:soapenc="http://schemas.xmlsoap.org/soap/encoding/" 
xmlns:mime="http://schemas.xmlsoap.org/wsdl/mime/" 
xmlns:tns="http://schemas.microsoft.com/ActiveDirectory/FederationService/2005/07/" 
xmlns:s1="http://microsoft.com/wsdl/types/" xmlns:s="http://www.w3.org/2001/XMLSchema" 
xmlns:soap12="http://schemas.xmlsoap.org/wsdl/soap12/" 
xmlns:http="http://schemas.xmlsoap.org/wsdl/http/" 
targetNamespace="http://schemas.microsoft.com/ActiveDirectory/FederationService/2005/07/" 
xmlns:wsdl="http://schemas.xmlsoap.org/wsdl/">
   <wsdl:types>
     <s:schema elementFormDefault="qualified" 
targetNamespace="http://schemas.microsoft.com/ActiveDirectory/FederationService/2005/07/">
       <s:import namespace="http://microsoft.com/wsdl/types/" />
       <s:element name="LsRequestSecurityToken">
         <s:complexType>
           <s:sequence>
             <s:element minOccurs="0" maxOccurs="1" name="credentialTypeUri" type="s:string" 
/>
             <s:element minOccurs="0" maxOccurs="1" name="credentials" 
type="tns:ArrayOfString" />
             <s:element minOccurs="0" maxOccurs="1" name="accountStoreUri" type="s:string" />
             <s:element minOccurs="0" maxOccurs="1" name="cookie" type="s:base64Binary" />
             <s:element minOccurs="0" maxOccurs="1" name="targetRealmName" type="s:string" />
           </s:sequence>
         </s:complexType>
       </s:element>
       <s:complexType name="ArrayOfString">
         <s:sequence>
           <s:element minOccurs="0" maxOccurs="unbounded" name="string" nillable="true" 
type="s:string" />
         </s:sequence>
       </s:complexType>
       <s:element name="LsRequestSecurityTokenResponse">
         <s:complexType>
           <s:sequence>
             <s:element minOccurs="0" maxOccurs="1" name="rstr" type="tns:RSTRResult" />
           </s:sequence>
         </s:complexType>
       </s:element>
       <s:complexType name="RSTRResult">
         <s:sequence>
           <s:element minOccurs="1" maxOccurs="1" name="Status" type="tns:RSTRStatus" />
           <s:element minOccurs="0" maxOccurs="1" name="PolicyVersion" 
type="tns:VersionInformation" />
           <s:element minOccurs="0" maxOccurs="1" name="CredentialsVerification" 
type="tns:CredentialsVerificationInfo" />
           <s:element minOccurs="0" maxOccurs="1" name="ForeignRealmUri" type="s:string" />
           <s:element minOccurs="0" maxOccurs="1" name="SecurityToken" type="s:base64Binary" 
/>
```
*[MS-MFPP] — v20110204 Federation Service Proxy Protocol Specification* 

*Copyright © 2011 Microsoft Corporation.* 

```
 <s:element minOccurs="0" maxOccurs="1" name="LogonAcceleratorToken" 
type="s:base64Binary" />
         </s:sequence>
       </s:complexType>
       <s:simpleType name="RSTRStatus">
         <s:restriction base="s:string">
           <s:enumeration value="Success" />
           <s:enumeration value="WrongPrincipal" />
           <s:enumeration value="NoAcceptableCredential" />
           <s:enumeration value="InvalidTarget" />
           <s:enumeration value="ValidationFailure" />
           <s:enumeration value="GenerationFailure" />
           <s:enumeration value="SidExpansionFailure" />
           <s:enumeration value="NoAccountStores" />
           <s:enumeration value="NoActiveDirectoryForSids" />
           <s:enumeration value="NoAccountStoresForCert" />
           <s:enumeration value="Unset" />
         </s:restriction>
       </s:simpleType>
       <s:complexType name="VersionInformation">
         <s:sequence>
           <s:element minOccurs="1" maxOccurs="1" name="SoftwareVersion" type="s:long" />
           <s:element minOccurs="1" maxOccurs="1" name="Guid" type="s1:guid" />
           <s:element minOccurs="1" maxOccurs="1" name="Version" type="s:long" />
         </s:sequence>
       </s:complexType>
       <s:complexType name="CredentialsVerificationInfo">
         <s:sequence>
           <s:element minOccurs="1" maxOccurs="1" name="AccountStoreType" 
type="tns:AccountStoreType" />
           <s:element minOccurs="0" maxOccurs="1" name="AccountStoreTypeDisplay" 
type="s:string" />
           <s:element minOccurs="0" maxOccurs="1" name="AccountStoreUriString" type="s:string" 
/>
           <s:element minOccurs="0" maxOccurs="1" name="AccountStoreDisplayName" 
type="s:string" />
          <s:element minOccurs="0" maxOccurs="1" name="UserValidationData" 
type="tns:UserValidationInfo" />
        </s:sequence>
       </s:complexType>
       <s:simpleType name="AccountStoreType">
         <s:restriction base="s:string">
           <s:enumeration value="ActiveDirectoryType" />
           <s:enumeration value="LdapDirectoryType" />
           <s:enumeration value="UnknownStoreType" />
         </s:restriction>
       </s:simpleType>
       <s:complexType name="UserValidationInfo">
         <s:sequence>
           <s:element minOccurs="1" maxOccurs="1" name="ErrorCode" type="s:long" />
          <s:element minOccurs="0" maxOccurs="1" name="AdditionalValidationInfo" 
type="tns:ArrayOfString" />
         </s:sequence>
       </s:complexType>
       <s:element name="RequestSecurityTokenWithToken">
         <s:complexType>
           <s:sequence>
             <s:element minOccurs="0" maxOccurs="1" name="inToken" type="s:base64Binary" />
             <s:element minOccurs="0" maxOccurs="1" name="cookie" type="s:base64Binary" />
```
*Copyright © 2011 Microsoft Corporation.* 

*Release: Friday, February 4, 2011* 

```
 <s:element minOccurs="0" maxOccurs="1" name="targetRealmName" type="s:string" />
           </s:sequence>
         </s:complexType>
       </s:element>
       <s:element name="RequestSecurityTokenWithTokenResponse">
         <s:complexType>
           <s:sequence>
             <s:element minOccurs="0" maxOccurs="1" name="rstr" type="tns:RSTRResult" />
           </s:sequence>
         </s:complexType>
       </s:element>
       <s:element name="LsRequestSecurityTokenWithCookie">
         <s:complexType>
           <s:sequence>
             <s:element minOccurs="0" maxOccurs="1" name="latToken" type="s:base64Binary" />
             <s:element minOccurs="0" maxOccurs="1" name="targetRealmName" type="s:string" />
             <s:element minOccurs="0" maxOccurs="1" name="authMethodUris" 
type="tns:ArrayOfString" />
           </s:sequence>
         </s:complexType>
       </s:element>
       <s:element name="LsRequestSecurityTokenWithCookieResponse">
         <s:complexType>
           <s:sequence>
             <s:element minOccurs="0" maxOccurs="1" name="rstr" type="tns:RSTRResult" />
          \langles: sequence>
         </s:complexType>
       </s:element>
       <s:element name="GetProxyTrustConfiguration">
         <s:complexType>
           <s:sequence>
             <s:element minOccurs="0" maxOccurs="1" name="proxyVersion" 
type="tns:VersionInformation" />
          \langle/s:sequence>
         </s:complexType>
      \langle/s:element>
       <s:element name="GetProxyTrustConfigurationResponse">
         <s:complexType>
           <s:sequence>
             <s:element minOccurs="1" maxOccurs="1" name="GetProxyTrustConfigurationResult" 
type="s:boolean" />
             <s:element minOccurs="0" maxOccurs="1" name="fsVersion" 
type="tns:VersionInformation" />
             <s:element minOccurs="0" maxOccurs="1" name="proxyInformation" 
type="tns:ProxyInformation" />
             <s:element minOccurs="0" maxOccurs="1" name="trustConfig" 
type="tns:ArrayOfTrustConfigurationData" />
           </s:sequence>
         </s:complexType>
       </s:element>
       <s:complexType name="ProxyInformation">
         <s:sequence>
           <s:element minOccurs="0" maxOccurs="1" name="HostedRealmUriStr" type="s:string" />
           <s:element minOccurs="0" maxOccurs="1" name="LsUrlStr" type="s:string" />
           <s:element minOccurs="0" maxOccurs="1" name="ConfigInfo" 
type="tns:ProxyConfigurationInformation" />
         </s:sequence>
       </s:complexType>
       <s:complexType name="ProxyConfigurationInformation">
```
*Copyright © 2011 Microsoft Corporation.* 

*Release: Friday, February 4, 2011* 

```
 <s:sequence>
           <s:element minOccurs="0" maxOccurs="1" name="CookiePath" type="s:string" />
           <s:element minOccurs="1" maxOccurs="1" name="SuppressRealmCookie" type="s:boolean" 
/>
           <s:element minOccurs="1" maxOccurs="1" name="RealmCookieLifetime" type="s:int" />
         </s:sequence>
       </s:complexType>
       <s:complexType name="ArrayOfTrustConfigurationData">
         <s:sequence>
           <s:element minOccurs="0" maxOccurs="unbounded" name="TrustConfigurationData" 
nillable="true" type="tns:TrustConfigurationData" />
         </s:sequence>
       </s:complexType>
       <s:complexType name="TrustConfigurationData">
         <s:sequence>
           <s:element minOccurs="1" maxOccurs="1" name="trustType" type="tns:TrustTypes" />
           <s:element minOccurs="0" maxOccurs="1" name="trustDisplayName" type="s:string" />
           <s:element minOccurs="0" maxOccurs="1" name="trustUri" type="s:string" />
           <s:element minOccurs="0" maxOccurs="1" name="trustLsUrl" type="s:string" />
           <s:element minOccurs="0" maxOccurs="1" name="acceptableAuthenticationMethodStrings" 
type="tns:ArrayOfString" />
         </s:sequence>
       </s:complexType>
       <s:simpleType name="TrustTypes">
         <s:restriction base="s:string">
           <s:enumeration value="TrustedRealm" />
           <s:enumeration value="TrustingRealm" />
           <s:enumeration value="TrustingResource" />
           <s:enumeration value="SelfhostedRealm" />
           <s:enumeration value="UnknownTrustType" />
         </s:restriction>
       </s:simpleType>
       <s:element name="GetFsTrustInformation">
         <s:complexType>
           <s:sequence>
             <s:element minOccurs="0" maxOccurs="1" name="wsVersion" 
type="tns:VersionInformation" />
          \langles: sequence>
         </s:complexType>
       </s:element>
       <s:element name="GetFsTrustInformationResponse">
         <s:complexType>
           <s:sequence>
             <s:element minOccurs="1" maxOccurs="1" name="GetFsTrustInformationResult" 
type="s:boolean" />
             <s:element minOccurs="0" maxOccurs="1" name="fsVersion" 
type="tns:VersionInformation" />
             <s:element minOccurs="0" maxOccurs="1" name="trustInfo" 
type="tns:FsInformationData" />
          \langles: sequence>
         </s:complexType>
       </s:element>
       <s:complexType name="FsInformationData">
         <s:sequence>
           <s:element minOccurs="0" maxOccurs="1" name="verificationMethod" 
type="tns:X509VerificationMethod" />
          <s:element minOccurs="0" maxOccurs="1" name="certificates" 
type="tns:FederationCertificates" />
           <s:element minOccurs="0" maxOccurs="1" name="fsDomainAccount" type="s:string" />
           <s:element minOccurs="0" maxOccurs="1" name="hostedRealmUri" type="s:string" />
```
*Copyright © 2011 Microsoft Corporation.* 

*Release: Friday, February 4, 2011* 

```
 <s:element minOccurs="0" maxOccurs="1" name="lsUrl" type="s:string" />
         </s:sequence>
       </s:complexType>
       <s:complexType name="X509VerificationMethod">
         <s:complexContent mixed="false">
           <s:extension base="tns:VerificationMethod">
             <s:sequence>
               <s:element minOccurs="0" maxOccurs="1" name="TrustedCertificates" 
type="tns:ArrayOfCertInfo" />
               <s:element minOccurs="1" maxOccurs="1" name="RevocationCheckFlags" 
type="tns:RevocationFlags" />
             </s:sequence>
           </s:extension>
         </s:complexContent>
       </s:complexType>
       <s:complexType name="VerificationMethod" abstract="true" />
       <s:complexType name="ArrayOfCertInfo">
         <s:sequence>
          <s:element minOccurs="0" maxOccurs="unbounded" name="CertInfo" nillable="true" 
type="tns:CertInfo" />
         </s:sequence>
       </s:complexType>
       <s:complexType name="CertInfo">
         <s:sequence>
           <s:element minOccurs="0" maxOccurs="1" name="X509Thumbprint" type="s:string" />
         </s:sequence>
       </s:complexType>
       <s:simpleType name="RevocationFlags">
         <s:restriction base="s:string">
           <s:enumeration value="None" />
           <s:enumeration value="CheckEndCert" />
           <s:enumeration value="CheckEndCertCacheOnly" />
           <s:enumeration value="CheckChain" />
           <s:enumeration value="CheckChainCacheOnly" />
           <s:enumeration value="CheckChainExcludeRoot" />
           <s:enumeration value="CheckChainExcludeRootCacheOnly" />
         </s:restriction>
       </s:simpleType>
       <s:complexType name="FederationCertificates">
         <s:sequence>
           <s:element minOccurs="0" maxOccurs="1" name="SerializedStore" type="s:base64Binary" 
/>
         </s:sequence>
       </s:complexType>
       <s:element name="GetTrustedRealmUri">
         <s:complexType>
           <s:sequence>
             <s:element minOccurs="0" maxOccurs="1" name="email" type="s:string" />
           </s:sequence>
         </s:complexType>
       </s:element>
       <s:element name="GetTrustedRealmUriResponse">
         <s:complexType>
           <s:sequence>
             <s:element minOccurs="1" maxOccurs="1" name="GetTrustedRealmUriResult" 
type="s:boolean" />
             <s:element minOccurs="0" maxOccurs="1" name="trustedRealmUri" type="s:string" />
          \langles: sequence>
         </s:complexType>
```
*Copyright © 2011 Microsoft Corporation.* 

```
 </s:element>
       <s:element name="GetClaims">
         <s:complexType>
           <s:sequence>
             <s:element minOccurs="1" maxOccurs="1" name="claimType" type="tns:ClaimType" />
           </s:sequence>
         </s:complexType>
      \langle/s:element>
       <s:simpleType name="ClaimType">
         <s:restriction base="s:string">
           <s:enumeration value="Group" />
           <s:enumeration value="Custom" />
           <s:enumeration value="GroupAndCustom" />
        \langle/s:restriction>
       </s:simpleType>
       <s:element name="GetClaimsResponse">
         <s:complexType>
           <s:sequence>
             <s:element minOccurs="0" maxOccurs="1" name="groupClaimCollection" 
type="tns:ArrayOfGroupClaim" />
             <s:element minOccurs="0" maxOccurs="1" name="customClaimCollection" 
type="tns:ArrayOfCustomClaim" />
           </s:sequence>
         </s:complexType>
       </s:element>
       <s:complexType name="ArrayOfGroupClaim">
         <s:sequence>
           <s:element minOccurs="0" maxOccurs="unbounded" name="GroupClaim" nillable="true" 
type="tns:GroupClaim" />
         </s:sequence>
       </s:complexType>
       <s:complexType name="GroupClaim" mixed="true">
         <s:complexContent mixed="false">
           <s:extension base="tns:TrustPolicyEntryBase">
             <s:attribute name="IsSensitive" type="s:boolean" use="required" />
           </s:extension>
         </s:complexContent>
       </s:complexType>
       <s:complexType name="TrustPolicyEntryBase">
         <s:attribute name="uuid" type="s1:guid" use="required" />
         <s:attribute name="Disabled" type="s:boolean" use="required" />
       </s:complexType>
       <s:complexType name="CustomClaim">
         <s:complexContent mixed="false">
           <s:extension base="tns:TrustPolicyEntryBase">
             <s:sequence>
               <s:element minOccurs="0" maxOccurs="1" name="CustomClaimName" type="s:string" 
/ </s:sequence>
             <s:attribute name="IsSensitive" type="s:boolean" use="required" />
           </s:extension>
         </s:complexContent>
       </s:complexType>
       <s:complexType name="ActiveDirectoryGroupClaim">
         <s:complexContent mixed="true">
           <s:extension base="tns:GroupClaim">
             <s:sequence>
               <s:element minOccurs="0" maxOccurs="1" name="GroupSid" type="s:string" />
             </s:sequence>
```
*Copyright © 2011 Microsoft Corporation.* 

```
 </s:extension>
         </s:complexContent>
       </s:complexType>
       <s:complexType name="ArrayOfCustomClaim">
         <s:sequence>
           <s:element minOccurs="0" maxOccurs="unbounded" name="CustomClaim" nillable="true" 
type="tns:CustomClaim" />
         </s:sequence>
       </s:complexType>
    \langle/s:schema>
     <s:schema elementFormDefault="qualified" 
targetNamespace="http://microsoft.com/wsdl/types/">
       <s:simpleType name="guid">
         <s:restriction base="s:string">
           <s:pattern value="[0-9a-fA-F]{8}-[0-9a-fA-F]{4}-[0-9a-fA-F]{4}-[0-9a-fA-F]{4}-[0-
9a-fA-F]{12}" />
         </s:restriction>
       </s:simpleType>
    \langles:schema>
   </wsdl:types>
   <wsdl:message name="LsRequestSecurityTokenSoapIn">
     <wsdl:part name="parameters" element="tns:LsRequestSecurityToken" />
   </wsdl:message>
   <wsdl:message name="LsRequestSecurityTokenSoapOut">
     <wsdl:part name="parameters" element="tns:LsRequestSecurityTokenResponse" />
   </wsdl:message>
   <wsdl:message name="RequestSecurityTokenWithTokenSoapIn">
     <wsdl:part name="parameters" element="tns:RequestSecurityTokenWithToken" />
   </wsdl:message>
   <wsdl:message name="RequestSecurityTokenWithTokenSoapOut">
     <wsdl:part name="parameters" element="tns:RequestSecurityTokenWithTokenResponse" />
   </wsdl:message>
   <wsdl:message name="LsRequestSecurityTokenWithCookieSoapIn">
     <wsdl:part name="parameters" element="tns:LsRequestSecurityTokenWithCookie" />
   </wsdl:message>
   <wsdl:message name="LsRequestSecurityTokenWithCookieSoapOut">
     <wsdl:part name="parameters" element="tns:LsRequestSecurityTokenWithCookieResponse" />
   </wsdl:message>
  <wsdl:message name="GetProxyTrustConfigurationSoapIn">
     <wsdl:part name="parameters" element="tns:GetProxyTrustConfiguration" />
   </wsdl:message>
   <wsdl:message name="GetProxyTrustConfigurationSoapOut">
     <wsdl:part name="parameters" element="tns:GetProxyTrustConfigurationResponse" />
   </wsdl:message>
   <wsdl:message name="GetFsTrustInformationSoapIn">
     <wsdl:part name="parameters" element="tns:GetFsTrustInformation" />
   </wsdl:message>
   <wsdl:message name="GetFsTrustInformationSoapOut">
     <wsdl:part name="parameters" element="tns:GetFsTrustInformationResponse" />
   </wsdl:message>
   <wsdl:message name="GetTrustedRealmUriSoapIn">
     <wsdl:part name="parameters" element="tns:GetTrustedRealmUri" />
   </wsdl:message>
   <wsdl:message name="GetTrustedRealmUriSoapOut">
     <wsdl:part name="parameters" element="tns:GetTrustedRealmUriResponse" />
   </wsdl:message>
   <wsdl:message name="GetClaimsSoapIn">
     <wsdl:part name="parameters" element="tns:GetClaims" />
   </wsdl:message>
```
*Copyright © 2011 Microsoft Corporation.* 

```
 <wsdl:message name="GetClaimsSoapOut">
     <wsdl:part name="parameters" element="tns:GetClaimsResponse" />
   </wsdl:message>
   <wsdl:portType name="FederationServerServiceSoap">
     <wsdl:operation name="LsRequestSecurityToken">
       <wsdl:input message="tns:LsRequestSecurityTokenSoapIn" />
       <wsdl:output message="tns:LsRequestSecurityTokenSoapOut" />
     </wsdl:operation>
     <wsdl:operation name="RequestSecurityTokenWithToken">
       <wsdl:input message="tns:RequestSecurityTokenWithTokenSoapIn" />
       <wsdl:output message="tns:RequestSecurityTokenWithTokenSoapOut" />
     </wsdl:operation>
     <wsdl:operation name="LsRequestSecurityTokenWithCookie">
       <wsdl:input message="tns:LsRequestSecurityTokenWithCookieSoapIn" />
       <wsdl:output message="tns:LsRequestSecurityTokenWithCookieSoapOut" />
     </wsdl:operation>
     <wsdl:operation name="GetProxyTrustConfiguration">
       <wsdl:input message="tns:GetProxyTrustConfigurationSoapIn" />
       <wsdl:output message="tns:GetProxyTrustConfigurationSoapOut" />
     </wsdl:operation>
     <wsdl:operation name="GetFsTrustInformation">
       <wsdl:input message="tns:GetFsTrustInformationSoapIn" />
       <wsdl:output message="tns:GetFsTrustInformationSoapOut" />
     </wsdl:operation>
     <wsdl:operation name="GetTrustedRealmUri">
       <wsdl:input message="tns:GetTrustedRealmUriSoapIn" />
       <wsdl:output message="tns:GetTrustedRealmUriSoapOut" />
     </wsdl:operation>
     <wsdl:operation name="GetClaims">
       <wsdl:input message="tns:GetClaimsSoapIn" />
       <wsdl:output message="tns:GetClaimsSoapOut" />
     </wsdl:operation>
   </wsdl:portType>
   <wsdl:binding name="FederationServerServiceSoap" type="tns:FederationServerServiceSoap">
     <soap:binding transport="http://schemas.xmlsoap.org/soap/http" />
     <wsdl:operation name="LsRequestSecurityToken">
       <soap:operation 
soapAction="http://schemas.microsoft.com/ActiveDirectory/FederationService/2005/07/LsRequestS
ecurityToken" style="document" />
       <wsdl:input>
         <soap:body use="literal" />
       </wsdl:input>
       <wsdl:output>
         <soap:body use="literal" />
       </wsdl:output>
     </wsdl:operation>
     <wsdl:operation name="RequestSecurityTokenWithToken">
       <soap:operation 
soapAction="http://schemas.microsoft.com/ActiveDirectory/FederationService/2005/07/RequestSec
urityTokenWithToken" style="document" />
       <wsdl:input>
         <soap:body use="literal" />
       </wsdl:input>
       <wsdl:output>
         <soap:body use="literal" />
       </wsdl:output>
     </wsdl:operation>
     <wsdl:operation name="LsRequestSecurityTokenWithCookie">
```
*Copyright © 2011 Microsoft Corporation.* 

```
 <soap:operation 
soapAction="http://schemas.microsoft.com/ActiveDirectory/FederationService/2005/07/LsRequestS
ecurityTokenWithCookie" style="document" />
       <wsdl:input>
         <soap:body use="literal" />
       </wsdl:input>
       <wsdl:output>
         <soap:body use="literal" />
       </wsdl:output>
     </wsdl:operation>
     <wsdl:operation name="GetProxyTrustConfiguration">
       <soap:operation 
soapAction="http://schemas.microsoft.com/ActiveDirectory/FederationService/2005/07/GetProxyTr
ustConfiguration" style="document" />
       <wsdl:input>
         <soap:body use="literal" />
       </wsdl:input>
       <wsdl:output>
         <soap:body use="literal" />
       </wsdl:output>
     </wsdl:operation>
     <wsdl:operation name="GetFsTrustInformation">
       <soap:operation 
soapAction="http://schemas.microsoft.com/ActiveDirectory/FederationService/2005/07/GetFsTrust
Information" style="document" />
       <wsdl:input>
         <soap:body use="literal" />
       </wsdl:input>
       <wsdl:output>
         <soap:body use="literal" />
       </wsdl:output>
     </wsdl:operation>
     <wsdl:operation name="GetTrustedRealmUri">
       <soap:operation 
soapAction="http://schemas.microsoft.com/ActiveDirectory/FederationService/2005/07/GetTrusted
RealmUri" style="document" />
       <wsdl:input>
         <soap:body use="literal" />
       </wsdl:input>
       <wsdl:output>
         <soap:body use="literal" />
       </wsdl:output>
     </wsdl:operation>
     <wsdl:operation name="GetClaims">
       <soap:operation 
soapAction="http://schemas.microsoft.com/ActiveDirectory/FederationService/2005/07/GetClaims" 
style="document" />
       <wsdl:input>
         <soap:body use="literal" />
       </wsdl:input>
       <wsdl:output>
         <soap:body use="literal" />
       </wsdl:output>
     </wsdl:operation>
   </wsdl:binding>
   <wsdl:binding name="FederationServerServiceSoap12" type="tns:FederationServerServiceSoap">
     <soap12:binding transport="http://schemas.xmlsoap.org/soap/http" />
     <wsdl:operation name="LsRequestSecurityToken">
```
*Copyright © 2011 Microsoft Corporation.* 

```
 <soap12:operation 
soapAction="http://schemas.microsoft.com/ActiveDirectory/FederationService/2005/07/LsRequestS
ecurityToken" style="document" />
       <wsdl:input>
         <soap12:body use="literal" />
       </wsdl:input>
       <wsdl:output>
         <soap12:body use="literal" />
       </wsdl:output>
     </wsdl:operation>
     <wsdl:operation name="RequestSecurityTokenWithToken">
       <soap12:operation 
soapAction="http://schemas.microsoft.com/ActiveDirectory/FederationService/2005/07/RequestSec
urityTokenWithToken" style="document" />
       <wsdl:input>
         <soap12:body use="literal" />
       </wsdl:input>
       <wsdl:output>
         <soap12:body use="literal" />
       </wsdl:output>
     </wsdl:operation>
     <wsdl:operation name="LsRequestSecurityTokenWithCookie">
       <soap12:operation 
soapAction="http://schemas.microsoft.com/ActiveDirectory/FederationService/2005/07/LsRequestS
ecurityTokenWithCookie" style="document" />
       <wsdl:input>
         <soap12:body use="literal" />
       </wsdl:input>
       <wsdl:output>
         <soap12:body use="literal" />
       </wsdl:output>
     </wsdl:operation>
     <wsdl:operation name="GetProxyTrustConfiguration">
       <soap12:operation 
soapAction="http://schemas.microsoft.com/ActiveDirectory/FederationService/2005/07/GetProxyTr
ustConfiguration" style="document" />
       <wsdl:input>
         <soap12:body use="literal" />
       </wsdl:input>
       <wsdl:output>
         <soap12:body use="literal" />
       </wsdl:output>
     </wsdl:operation>
     <wsdl:operation name="GetFsTrustInformation">
       <soap12:operation 
soapAction="http://schemas.microsoft.com/ActiveDirectory/FederationService/2005/07/GetFsTrust
Information" style="document" />
      <wsdl:input>
         <soap12:body use="literal" />
       </wsdl:input>
       <wsdl:output>
        <soap12:body use="literal" />
       </wsdl:output>
     </wsdl:operation>
     <wsdl:operation name="GetTrustedRealmUri">
       <soap12:operation 
soapAction="http://schemas.microsoft.com/ActiveDirectory/FederationService/2005/07/GetTrusted
RealmUri" style="document" />
       <wsdl:input>
         <soap12:body use="literal" />
```
*Copyright © 2011 Microsoft Corporation.* 

```
 </wsdl:input>
       <wsdl:output>
         <soap12:body use="literal" />
       </wsdl:output>
     </wsdl:operation>
     <wsdl:operation name="GetClaims">
       <soap12:operation 
soapAction="http://schemas.microsoft.com/ActiveDirectory/FederationService/2005/07/GetClaims" 
style="document" />
       <wsdl:input>
         <soap12:body use="literal" />
       </wsdl:input>
       <wsdl:output>
         <soap12:body use="literal" />
       </wsdl:output>
     </wsdl:operation>
   </wsdl:binding>
   <wsdl:service name="FederationServerService">
     <wsdl:port name="FederationServerServiceSoap" binding="tns:FederationServerServiceSoap">
       <soap:address location="https://localhost/adfs/fs/federationserverservice.asmx" />
     </wsdl:port>
     <wsdl:port name="FederationServerServiceSoap12" 
binding="tns:FederationServerServiceSoap12">
      <soap12:address location="https://localhost/adfs/fs/federationserverservice.asmx" />
     </wsdl:port>
   </wsdl:service>
</wsdl:definitions>
```
#### <span id="page-43-0"></span>**4.2 GetProxyTrustInformation Request**

```
<?xml version="1.0" encoding="utf-8"?>
- <soap:Envelope xmlns:soap="http://schemas.xmlsoap.org/soap/envelope/" 
xmlns:xsi="http://www.w3.org/2001/XMLSchema-instance" 
xmlns:xsd="http://www.w3.org/2001/XMLSchema">
    - <soap:Body>
          - <GetProxyTrustConfiguration 
xmlns="http://schemas.microsoft.com/ActiveDirectory/FederationService/2005/07/">
             - <proxyVersion>
                     - <SoftwareVersion>
1 </SoftwareVersion>
                    - \langleGuid\rangle 00000000-0000-0000-0000-000000000000
                     </Guid>
                    - <Version>
1 </Version>
            </proxyVersion>
        </GetProxyTrustConfiguration>
    </soap:Body>
 </soap:Envelope>
```
#### <span id="page-43-1"></span>**4.3 GetProxyTrustInformation Response**

```
<?xml version="1.0" encoding="utf-8"?><soap:Envelope 
xmlns:soap="http://schemas.xmlsoap.org/soap/envelope/"
```
*[MS-MFPP] — v20110204 Federation Service Proxy Protocol Specification* 

*Copyright © 2011 Microsoft Corporation.* 

```
xmlns:xsi="http://www.w3.org/2001/XMLSchema-instance" 
xmlns:xsd="http://www.w3.org/2001/XMLSchema">
         <soap:Body>
             <GetProxyTrustConfigurationResponse 
xmlns="http://schemas.microsoft.com/ActiveDirectory/FederationService/2005/07/">
             <GetProxyTrustConfigurationResult>true</GetProxyTrustConfigurationResult>
             <fsVersion>
                 <SoftwareVersion>1</SoftwareVersion>
                 <Guid>c8fbb077-6f57-43b9-a8c1-1884fe8813b5</Guid>
                 <Version>27</Version>
             </fsVersion>
             <proxyInformation>
                 <HostedRealmUriStr>urn:federation:trey research</HostedRealmUriStr>
                 <LsUrlStr>https://DSP20A46.adfsrdomlh-
2.nttest.microsoft.com/adfs/ls/</LsUrlStr>
                 <ConfigInfo>
                     <CookiePath>/adfs/ls</CookiePath>
                    <SuppressRealmCookie>false</SuppressRealmCookie>
                    <RealmCookieLifetime>30</RealmCookieLifetime>
                 </ConfigInfo>
             </proxyInformation>
             <trustConfig>
                 <TrustConfigurationData>
                     <trustType>SelfhostedRealm</trustType>
                    <trustDisplayName>Trey Research</trustDisplayName>
                    <trustUri>urn:federation:self</trustUri>
                    <trustLsUrl>https://DSP20A46.adfsrdomlh-
2.nttest.microsoft.com/adfs/ls/</trustLsUrl>
                 </TrustConfigurationData>
                 <TrustConfigurationData>
                     <trustType>TrustedRealm</trustType>
                    <trustDisplayName>Adatum</trustDisplayName>
                    <trustUri>urn:federation:adatum</trustUri>
                    <trustLsUrl>https://DSP20A52.adfsadomlh-
2.nttest.microsoft.com/adfs/ls/</trustLsUrl>
                 </TrustConfigurationData>
                 <TrustConfigurationData>
                     <trustType>TrustingRealm</trustType>
                    <trustDisplayName>test resource partner</trustDisplayName>
                    <trustUri>urn:federation:rpsts</trustUri>
                    <trustLsUrl>https://rpsts</trustLsUrl>
                 </TrustConfigurationData>
                 <TrustConfigurationData>
                     <trustType>TrustingResource</trustType>
                    <trustDisplayName>PKI Claims App</trustDisplayName>
                    <trustUri>https://dsp20a48.adfsrdomlh-
2.nttest.microsoft.com:8081/claims/</trustUri>
                     <acceptableAuthenticationMethodStrings />
                 </TrustConfigurationData>
             </trustConfig>
         </GetProxyTrustConfigurationResponse>
     </soap:Body>
</soap:Envelope>
```
#### <span id="page-44-0"></span>**4.4 LsRequestSecurityToken Request**

```
<?xml version="1.0" encoding="utf-8"?>
```
*[MS-MFPP] — v20110204 Federation Service Proxy Protocol Specification* 

*Copyright © 2011 Microsoft Corporation.* 

```
- <soap:Envelope xmlns:soap="http://schemas.xmlsoap.org/soap/envelope/" 
xmlns:xsi="http://www.w3.org/2001/XMLSchema-instance" 
xmlns:xsd="http://www.w3.org/2001/XMLSchema">
     - <soap:Body>
         - <LsRequestSecurityToken 
xmlns="http://schemas.microsoft.com/ActiveDirectory/FederationService/2005/07/">
             - <credentialTypeUri>
                 urn:oasis:names:tc:SAML:1.0:am:password
             </credentialTypeUri>
             - <credentials>
                 - <string>
                     Username
                 </string>
                  - <string>
                     testdomain\testuser
                 </string>
                 - <string>
                     Password
                 </string>
                 - <string>
                     testpassword
                 </string>
             </credentials>
             - <targetRealmName>
                 urn:federation:rpsts
             </targetRealmName>
         </LsRequestSecurityToken>
     </soap:Body>
</soap:Envelope>
```
#### <span id="page-45-0"></span>**4.5 LsRequestSecurityToken Response**

```
<?xml version="1.0" encoding="utf-8"?>
- <soap:Envelope xmlns:soap="http://schemas.xmlsoap.org/soap/envelope/" 
xmlns:xsi="http://www.w3.org/2001/XMLSchema-instance" 
xmlns:xsd="http://www.w3.org/2001/XMLSchema">
     - <soap:Body>
        - <LsRequestSecurityTokenResponse 
xmlns="http://schemas.microsoft.com/ActiveDirectory/FederationService/2005/07/">
           - \langlerstr>
                - <Status>
                    Success
                </Status>
                 - <PolicyVersion>
                    - <SoftwareVersion>
 1
                    </SoftwareVersion>
                   - <Guid>
                        c8fbb077-6f57-43b9-a8c1-1884fe8813b5
                    </Guid>
                    - <Version>
<u>27</u>
                    </Version>
                </PolicyVersion>
                 - <CredentialsVerification>
                    - <AccountStoreType>
                        ActiveDirectoryType
                    </AccountStoreType>
```
*[MS-MFPP] — v20110204 Federation Service Proxy Protocol Specification* 

*Copyright © 2011 Microsoft Corporation.* 

```
 - <AccountStoreTypeDisplay>
                        Active Directory
                     </AccountStoreTypeDisplay>
                    - <AccountStoreUriString>
                         urn:federation:activedirectory
                     </AccountStoreUriString>
                    - <AccountStoreDisplayName>
                         Active Directory
                     </AccountStoreDisplayName>
                    - <UserValidationData>
                         - <ErrorCode>
0
                         </ErrorCode>
                     </UserValidationData>
                 </CredentialsVerification>
                 - <ForeignRealmUri>
                     urn:federation:self
                 </ForeignRealmUri>
                 - <SecurityToken>
                     QBlAHMAVABvAD4APAAvAHcAcwB0ADoAUgBlAHEAdQBlAHMAdABTAG....... 
                    Base 64 encoded token ... AHMAZQA+AA==
                 </SecurityToken>
<LogonAcceleratorToken>
                    PABzAGEAbQBsADoAQQBzAHMAZQByA... Base 64 encoded token .... BjAG8AbQA=
                 </LogonAcceleratorToken>
            \langle/rstr>
         </LsRequestSecurityTokenResponse>
    </soap:Body>
</soap:Envelope>
```
#### <span id="page-46-0"></span>**4.6 LSRequestSecurityTokenWithToken Request**

```
<?xml version="1.0" encoding="utf-8"?>
- <soap:Envelope xmlns:soap="http://schemas.xmlsoap.org/soap/envelope/" 
xmlns:xsi="http://www.w3.org/2001/XMLSchema-instance" 
xmlns:xsd="http://www.w3.org/2001/XMLSchema">
     - <soap:Body>
         - <RequestSecurityTokenWithToken 
xmlns="http://schemas.microsoft.com/ActiveDirectory/FederationService/2005/07/">
             - <inToken>
                 zAHQAcgBhAHQAbwByAEAAZABkAHMAeQBzADMANwBhADEAMAAuAGMAbwBtAA==
             -- Base 64 encoded token ------
AQBjADEANABuACMAIgAgAC8APgA8AFMAaQBnAG4AYQB0AHUAcgBlAE0AZQB0AGgAbwBkACAAQQBsAGcAbwBy
             </inToken>
             <targetRealmName>https://dsp20a48.adfsrdomlh-
2.nttest.microsoft.com:8081/claims/</targetRealmName>
         </RequestSecurityTokenWithToken>
     </soap:Body>
</soap:Envelope>
```
#### <span id="page-46-1"></span>**4.7 LSRequestSecurityTokenWithToken Response**

```
<?xml version="1.0" encoding="utf-8"?>
<soap:Envelope xmlns:soap="http://schemas.xmlsoap.org/soap/envelope/" 
xmlns:xsi="http://www.w3.org/2001/XMLSchema-instance" 
xmlns:xsd="http://www.w3.org/2001/XMLSchema">
```
*[MS-MFPP] — v20110204 Federation Service Proxy Protocol Specification* 

*Copyright © 2011 Microsoft Corporation.* 

```
 <soap:Body>
         <RequestSecurityTokenWithTokenResponse 
xmlns="http://schemas.microsoft.com/ActiveDirectory/FederationService/2005/07/">
             - <rstr>
                 - <Status>
                    Success
                 </Status>
                 - <PolicyVersion>
                     - <SoftwareVersion>
 1
                     </SoftwareVersion>
                    - \langleGuid>
                         c8fbb077-6f57-43b9-a8c1-1884fe8813b5
                    \langle Guid\rangle - <Version>
 31
                     </Version>
                 </PolicyVersion>
                 - <ForeignRealmUri>
                    urn:federation:dsp20a52
                 </ForeignRealmUri>
                 - <SecurityToken>
PAB3AHMAdAA6AFIAZQBxAHUAZQBzAHQAUwBlAGMAdQByAGkAdAB5AFQAbwBrAGUAbgBSAGUAcwBwAG8AbgBzAGUAIAB4A
G0AbABuAHMAOgB3AHMAdAA9ACIAaAB0AHQAcAA6AC8ALwBzAGMAaABlAG0AYQBzAC4AeABtAGwAcwBvAGEAcAAuAG8Acg
BnAC8AdwBzAC8AMgAwADAANQAvADAAMgAvAHQAcgB1AHMAdAAiAD4APAB3AHMAdAA6AF
                     AcwBwAG8AbgBzAGUAPgA=
                 </SecurityToken>
<LogonAcceleratorToken>
                     PABzAGEAbQBsADoAQQBzAHMAZQByA... Base 64 encoded token .... BjAG8AbQA=
                 </LogonAcceleratorToken>
            \langle/rstr>
         </RequestSecurityTokenWithTokenResponse>
     </soap:Body>
```

```
</soap:Envelope>
```
### <span id="page-47-0"></span>**4.8 LSRequestSecurityTokenWithCookie Request**

```
<?xml version="1.0" encoding="utf-8"?>
- <soap:Envelope xmlns:soap="http://schemas.xmlsoap.org/soap/envelope/" 
xmlns:xsi="http://www.w3.org/2001/XMLSchema-instance" 
xmlns:xsd="http://www.w3.org/2001/XMLSchema">
     - <soap:Body>
         - <LsRequestSecurityTokenWithCookie 
xmlns="http://schemas.microsoft.com/ActiveDirectory/FederationService/2005/07/">
             - <latToken>
             PABzAGEAbQBsADoAQQBzAHMAZQByAHQAaQBv
             -- base 64 encoded token ------
             dABpAG8AbgBJAEQAPQAiAF8AYwA3ADcAMAAxADIAOQAwAC0ANgBlAGUA
             AaQBzAHQAcgBhAHQAbwByAEAAZABkAHMAeQBzADMANwBhADEAMAAuAGMAbwBtAA==
         </latToken>
             <targetRealmName>https://dsp20a48.adfsrdomlh-2.nttest.microsoft.com:8081/claims/
             </targetRealmName>
         </LsRequestSecurityTokenWithCookie>
     </soap:Body>
</soap:Envelope>
```
*[MS-MFPP] — v20110204 Federation Service Proxy Protocol Specification* 

*Copyright © 2011 Microsoft Corporation.* 

## <span id="page-48-0"></span>**4.9 LSRequestSecurityTokenWithCookie Response**

```
<?xml version="1.0" encoding="utf-8"?>
- <soap:Envelope xmlns:soap="http://schemas.xmlsoap.org/soap/envelope/" 
xmlns:xsi="http://www.w3.org/2001/XMLSchema-instance" 
xmlns:xsd="http://www.w3.org/2001/XMLSchema">
     - <soap:Body>
         - <LsRequestSecurityTokenWithCookieResponse 
xmlns="http://schemas.microsoft.com/ActiveDirectory/FederationService/2005/07/">
            - <rstr>
                 - <Status>
                     Success
                 </Status>
                 - <PolicyVersion>
                     - <SoftwareVersion>
 1
                     </SoftwareVersion>
                    - <Guid>
                         c8fbb077-6f57-43b9-a8c1-1884fe8813b5
                    \langle Guid>
                    - <Version>
                         31
                     </Version>
                 </PolicyVersion>
                 - <SecurityToken>
                     PAB3AHMAdAA6AFIAZQBxAHUAZQBzAHQAUwBlAGMAdQByAGkAdAB5AFQ
                    --- Base 64 encoded token -------------
                     AbwBrAGUAbgBSAGUAcwBwAG8AbgBzAGUAIAB4AG0AbABuAHMAOgB3AHMAdAA
                    BzAHQAUwBlAGMAdQByAGkAdAB5AFQAbwBrAGUAbgBSAGUAcwBwAG8AbgBzAGUAPgA=
                 </SecurityToken>
            \langle/rstr>
             </LsRequestSecurityTokenWithCookieResponse>
     </soap:Body>
</soap:Envelope>
```
# <span id="page-49-0"></span>**5 Security**

# <span id="page-49-1"></span>**5.1 Security Considerations for Implementers**

<span id="page-49-3"></span>Implementers MUST ensure that SSL is used to authenticate that the server is the intended server referred to by the server endpoint URL. Implementers MUST ensure that the client role authenticates to the server role such that the server can trust the client to perform SSL client certificate authentication where appropriate. Otherwise there are no specific security considerations beyond those specified in normative references.

## <span id="page-49-2"></span>**5.2 Index of Security Parameters**

<span id="page-49-4"></span>None.

*Copyright © 2011 Microsoft Corporation.* 

# <span id="page-50-0"></span>**6 Appendix A: Product Behavior**

<span id="page-50-11"></span>The information in this specification is applicable to the following Microsoft products or supplemental software. References to product versions include released service packs:

- Windows Server® 2003 R2 operating system
- Windows Server® 2008 operating system
- Windows Server® 2008 R2 operating system

Exceptions, if any, are noted below. If a service pack or Quick Fix Engineering (QFE) number appears with the product version, behavior changed in that service pack or QFE. The new behavior also applies to subsequent service packs of the product unless otherwise specified. If a product edition appears with the product version, behavior is different in that product edition.

Unless otherwise specified, any statement of optional behavior in this specification that is prescribed using the terms SHOULD or SHOULD NOT implies product behavior in accordance with the SHOULD or SHOULD NOT prescription. Unless otherwise specified, the term MAY implies that the product does not follow the prescription.

<span id="page-50-1"></span> $\langle 1 \rangle$  Section 3.1.3.1: After the data described in the [GetProxyTrustInformation](#page-17-5) section is obtained for the first time via a GetProxyTrustInformation exchange, Windows maintains a cached copy of the data described in the [GetProxyTrustInformation](#page-17-5) section.

<span id="page-50-2"></span>[<2> Section 3.1.4.1: W](#page-20-11)indows sends a GetProxyTrustInformation request when the client service is started, and caches the data from the response. If for some reason there is not a cached version of the data described in section [GetProxyTrustInformation](#page-17-5) available when a security token request is received, Windows will attempt to obtain the data again by sending a GetProxyTrustInformation request upon receipt of the security token.

<span id="page-50-3"></span>[<3> Section 3.1.4.2: W](#page-21-9)indows always emits an <LSRequestSecurityTokenWithCookie> request message when the web browser requestor presents a session cookie, given that no token has been posted in the *wresult* parameter described by [\[MS-MWBF\].](%5bMS-MWBF%5d.pdf)

<span id="page-50-4"></span> $\leq$  4> Section 3.1.4.4: Windows always emits an LSRequest Security Token With Cookie request message when the web browser requestor presents a session cookie, given that no token has been posted in the *wresult* parameter described by [\[MS-MWBF\].](%5bMS-MWBF%5d.pdf)

<span id="page-50-5"></span> $5$  Section 3.1.5.1.2.4: Windows displays the security realm display names to web browser requestors.

<span id="page-50-6"></span> $\leq$  Section 3.1.5.2.1: Without modifying the code that ships with this component, Windows can only perform username and password authentication at the client component of this protocol.

<span id="page-50-7"></span> $\langle 7 \rangle$  Section 3.1.5.2.1: Windows never specifies a particular account store identifier.

<span id="page-50-8"></span>[<8> Section 3.1.5.2.1: W](#page-23-7)indows will never emit a cookie value in the LSRequestSecurityToken request, because the presence of a session cookie in the request from the web browser requestor will cause Windows to emit a LSRequestSecurityTokenWithCookie message.

<span id="page-50-9"></span>[<9> Section 3.1.5.2.2.1: W](#page-23-8)indows uses the Status value and CredentialsVerification values to populate an error message for displaying to the web browser requestor.

<span id="page-50-10"></span>[<10> Section 3.1.5.2.2.2: W](#page-23-9)indows emits a GetProxyTrustInformation request if the policy version specified in the response does not match the locally cached version.

*[MS-MFPP] — v20110204 Federation Service Proxy Protocol Specification* 

*Copyright © 2011 Microsoft Corporation.* 

<span id="page-51-0"></span>[<11> Section 3.1.5.2.2.3: W](#page-23-10)indows only uses the **CredentialsVerification** information to populate an error message in the case of an unsuccessful request.

<span id="page-51-1"></span>[<12> Section 3.2.5.1.2.4: W](#page-27-5)indows allows administrators to enter the accepted authentication methods for a security realm. By default, all methods are acceptable and Windows returns an empty list for the <acceptedAuthenticationMethodUris> element.

<span id="page-51-2"></span> $\leq$ 13> Section 3.2.5.2.1: In the server role, Windows supports both SSL client certificate authentication as well as username and password authentication.

<span id="page-51-3"></span> $\langle 14 \rangle$  Section 3.2.5.2.1: If an identifier is specified, and the identifier correctly identifies a configured account store, Windows will honor the request by using only that account store to generate claims about the user.

<span id="page-51-4"></span> $\langle 15 \rangle$  Section 3.2.5.2.1: If a cookie previously issued by the server is included in the request, Windows will validate that the cookie matches the credentials presented. If the validation fails, Windows will issue a status of "WrongPrincipal". If the validation succeeds, Windows will use the cookie contents to generate the claims as a performance optimization to avoid the account store.

<span id="page-51-5"></span>[<16> Section 3.2.5.2.2.3: W](#page-29-8)indows includes the CredentialsVerification information.

<span id="page-51-6"></span>[<17> Section 3.2.5.2.2.3: W](#page-29-9)indows follows all SHOULD statements for the CredentialVerification element.

<span id="page-51-7"></span>[<18> Section 3.2.5.2.2.3: W](#page-29-10)indows does not include the AdditionalValidationInfo element unless there was an error. If there was an error in looking up the user, the error text is included here.

<span id="page-51-8"></span> $\langle 19 \rangle$  Section 3.2.5.3.1: If a cookie previously issued by the server is included in the request, Windows will validate that the cookie matches the credentials presented. If the validation fails, Windows will issue a status of "WrongPrincipal". If the validation succeeds, Windows will use the cookie contents to generate the claims as a performance optimization to avoid the account store.

*Copyright © 2011 Microsoft Corporation.* 

# <span id="page-52-0"></span>**7 Change Tracking**

<span id="page-52-1"></span>No table of changes is available. The document is either new or has had no changes since its last release.

*[MS-MFPP] — v20110204 Federation Service Proxy Protocol Specification* 

*Copyright © 2011 Microsoft Corporation.* 

# <span id="page-53-0"></span>**8 Index**

#### **A**

Abstract data model [client role](#page-17-6) 18 [server role](#page-25-7) 26 [Applicability](#page-8-5) 9

#### **C**

[Capability negotiation](#page-9-3) 10 [Change tracking](#page-52-1) 53 Client role [abstract data model](#page-17-6) 18 [higher-layer triggered events](#page-20-7) 21 [initialization](#page-20-12) 21 [local events](#page-25-8) 26 [message processing](#page-21-11) 22 [overview](#page-17-7) 18 [sequencing rules](#page-21-11) 22 [timer events](#page-25-9) 26 [timers](#page-20-13) 21

#### **D**

Data model - abstract [client role](#page-17-6) 18 [server role](#page-25-7) 26

#### **E**

Examples [GetProxyTrustInformation request](#page-43-2) 44 [GetProxyTrustInformation response](#page-43-3) 44 [LsRequestSecurityToken request](#page-44-1) 45 [LsRequestSecurityToken response](#page-45-1) 46 [LSRequestSecurityTokenWithCookie request](#page-47-1) 48 [LSRequestSecurityTokenWithCookie response](#page-48-1) 49 [LSRequestSecurityTokenWithToken request](#page-46-2) 47 [LSRequestSecurityTokenWithToken response](#page-46-3) 47

#### **F**

Fields - [vendor-extensible](#page-9-4) 10

[service WSDL](#page-33-2) 34

#### **G**

[GetProxyTrustConfiguration request](#page-10-6) 11 [GetProxyTrustConfiguration response](#page-11-1) 12 [GetProxyTrustInformation request](#page-43-2) 44 [GetProxyTrustInformation response](#page-43-3) 44 [Glossary](#page-5-11) 6

#### **H**

Higher-layer triggered events [client role](#page-20-7) 21 [server role](#page-26-9) 27

# **I**

Implementer - [security considerations](#page-49-3) 50 [Index of security parameters](#page-49-4) 50 [Informative references](#page-6-1) 7 Initialization [client role](#page-20-12) 21 [server role](#page-26-10) 27 [Introduction](#page-5-12) 6

#### **L**

```
Local events
  client role 26
  server role 33
(section 2.2.4 13,
  section 4.4 45)
(section 2.2.5
  14, section 4.5 46)
LSRequestSecurityTokenWithCookie request 
  (section 2.2.8 16, section 4.8 48)
LSRequestSecurityTokenWithCookie response 
  (section 2.2.9 16, section 4.9 49)
LSRequestSecurityTokenWithToken request (section 
  2.2.6 15, section 4.6 47)
LSRequestSecurityTokenWithToken response 
  (section 2.2.7 16, section 4.7 47)
```
#### **M**

```
Message processing
  client role 22
  server role 27
Messages
  syntax
    all messages 11
    GetProxyTrustConfiguration request 11
    GetProxyTrustConfiguration response 12
    LSRequestSecurityToken request 13
    LSRequestSecurityToken response 14
    LSRequestSecurityTokenWithCookie request 16
    LSRequestSecurityTokenWithCookie response
      16
    LSRequestSecurityTokenWithToken request 15
    LSRequestSecurityTokenWithToken response
      16
    overview 11
  transport 11
```
#### **N**

[Normative references](#page-5-13) 6

#### **O**

[Overview \(synopsis\)](#page-7-1) 8

#### **P**

*[MS-MFPP] — v20110204 Federation Service Proxy Protocol Specification* 

*Copyright © 2011 Microsoft Corporation.* 

*Release: Friday, February 4, 2011* 

Parameters - [security index](#page-49-4) 50 [Preconditions](#page-8-6) 9 [Prerequisites](#page-8-6)<sub>9</sub> [Product behavior](#page-50-11) 51

#### **R**

References [informative](#page-6-1)[normative](#page-5-13)[Relationship to other protocols](#page-8-7)

#### **S**

Security [implementer considerations](#page-49-3) 50 [parameter index](#page-49-4) 50 Sequencing rules [client role](#page-21-11) 22 [server role](#page-26-11) 27 Server role [abstract data model](#page-25-7) 26 higher [-layer triggered events](#page-26-9) 27 [initialization](#page-26-10) 27 [local events](#page-32-4) 33 [message processing](#page-26-11) 27 [overview](#page-25-10) 26 [sequencing rules](#page-26-11) 27 [timer events](#page-32-5) 33 [timers](#page-25-11) 26 [Service WSDL](#page-33-2) 34 [Standards assignments](#page-9-5) 10 Syntax [all messages](#page-10-7) 11 [GetProxyTrustConfiguration request](#page-10-6) 11 [GetProxyTrustConfiguration response](#page-11-1) 12 [LSRequestSecurityToken request](#page-12-1) 13 [LSRequestSecurityToken response](#page-13-1) 14 [LSRequestSecurityTokenWithCookie request](#page-15-3) 16 [LSRequestSecurityTokenWithCookie response](#page-15-4) 16 [LSRequestSecurityTokenWithToken request](#page-14-1) 15 [LSRequestSecurityTokenWithToken response](#page-15-5) 16 [overview](#page-10-8) 11

### **T**

Timer events [client role](#page-25-9) 26 [server role](#page-32-5) 33 Timers [client role](#page-20-13) 21 [server role](#page-25-11) 26 [Tracking changes](#page-52-1) 53 [Transport](#page-10-9) 11 Triggered events - higher -layer [client role](#page-20-7) 21 [server role](#page-26-9) 27

#### **V**

Vendor [-extensible fields](#page-9-4) 10 [Versioning](#page-8-8) 9

*[MS -MFPP] — v20110204 Federation Service Proxy Protocol Specification* 

*Copyright © 2011 Microsoft Corporation.*